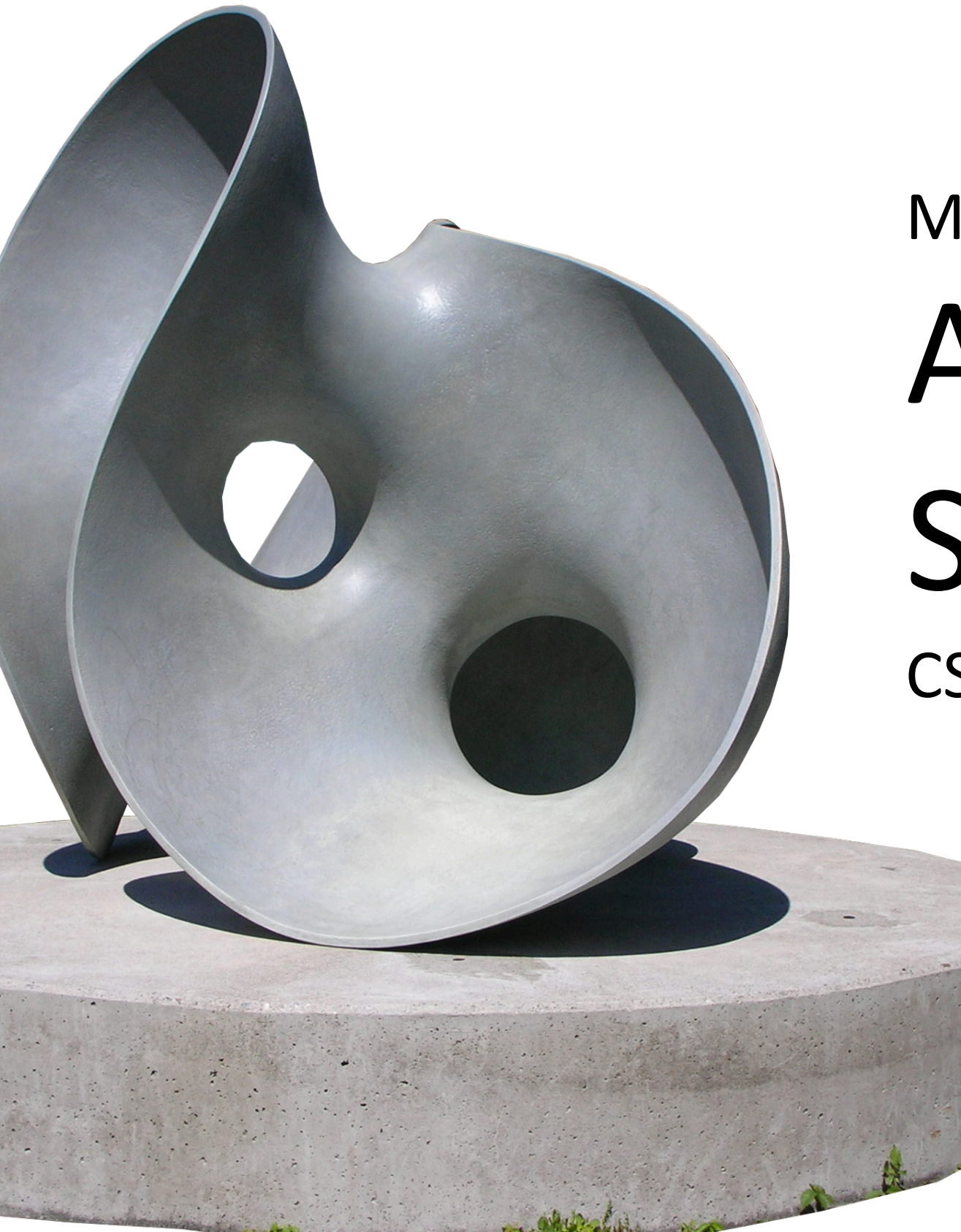

# Module 04 Advanced Shapes CS 106 Winter 2020

*Hollow* by Eva Hild

CQ

function setup() { **createCanvas**(400, 800); **background**(80); **rectMode**(CENTER);

**fill**(200, 200, 240); **stroke**(150, 50, 50); **strokeWeight**(5);

}<br>}

**ellipse**(200, 170, 140, 180); **rect**(200, 400, 180, 140); **line**(100, 550, 300, 750);

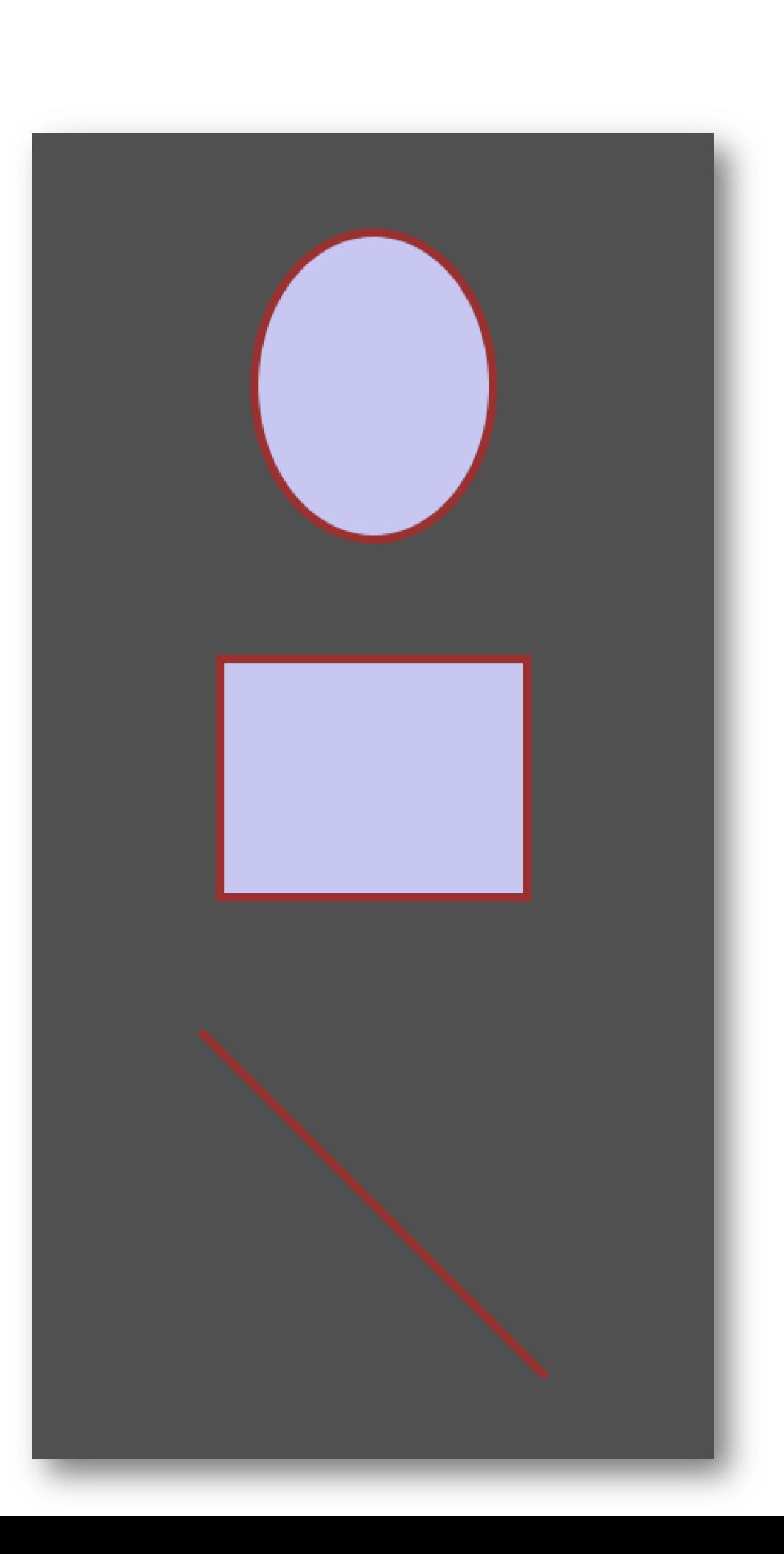

function setup() { **createCanvas**(400, 800); **background**(80); **rectMode**(CENTER);

**fill**(200, 200, 240); **stroke**(150, 50, 50); **strokeWeight**(5);

}

**quad**(115, 80, 115, 260, 270, 160, 250, 100); **triangle**(110, 330, 110, 480, 300, 480); **bezier**(100, 550, 300, 550, 100, 750, 300, 750);

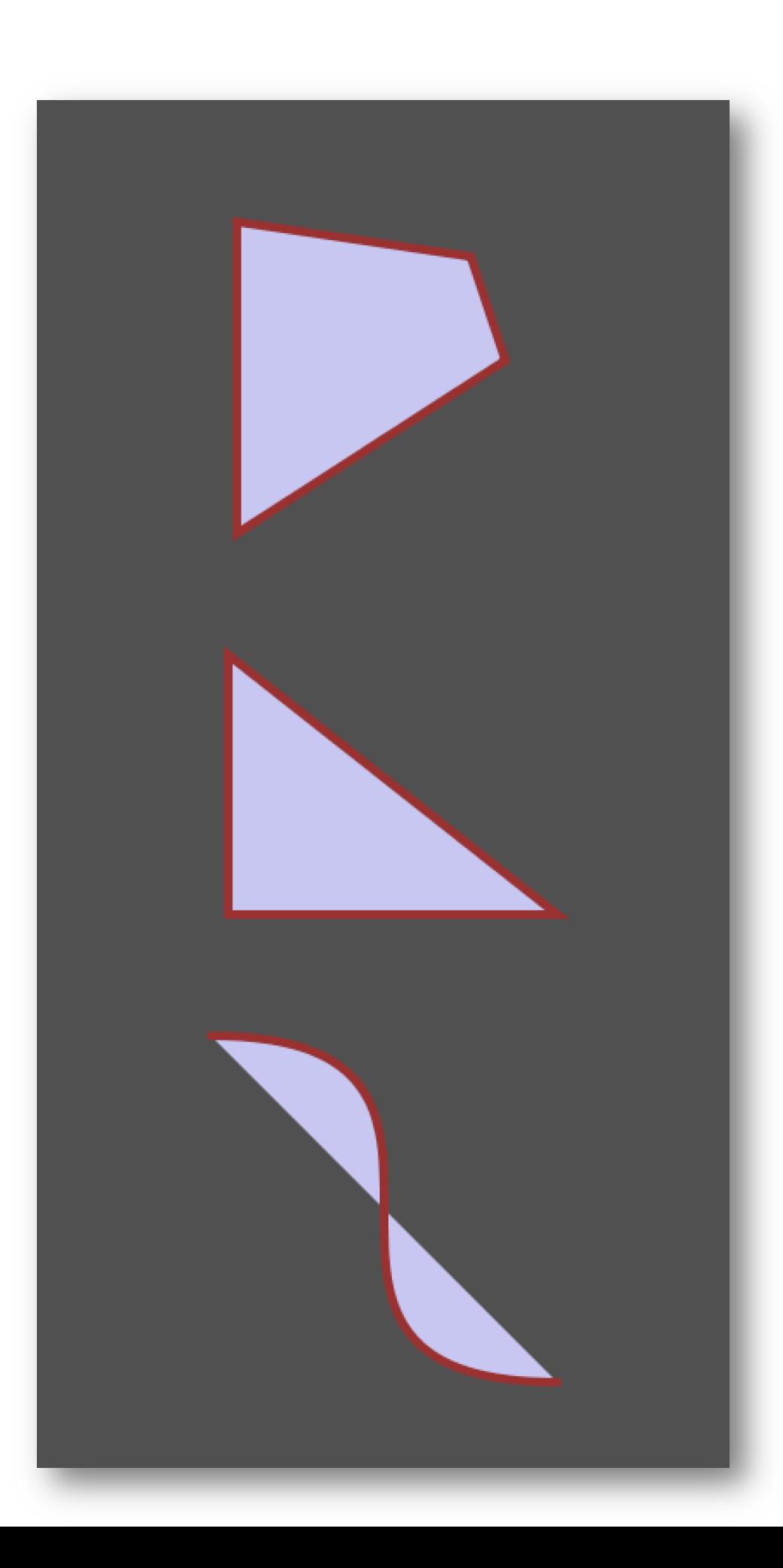

function setup() { **createCanvas**(400, 800); **background**(80);

**fill**(200, 200, 240); **stroke**(150, 50, 50); **strokeWeight**(5);

}

$$
\begin{array}{rcl}\nfor (let i = 0; i < 5; i++) {\n rect(100, i * 160 + 20, \\
200, 120, (i * 10));\n}\n\end{array}
$$

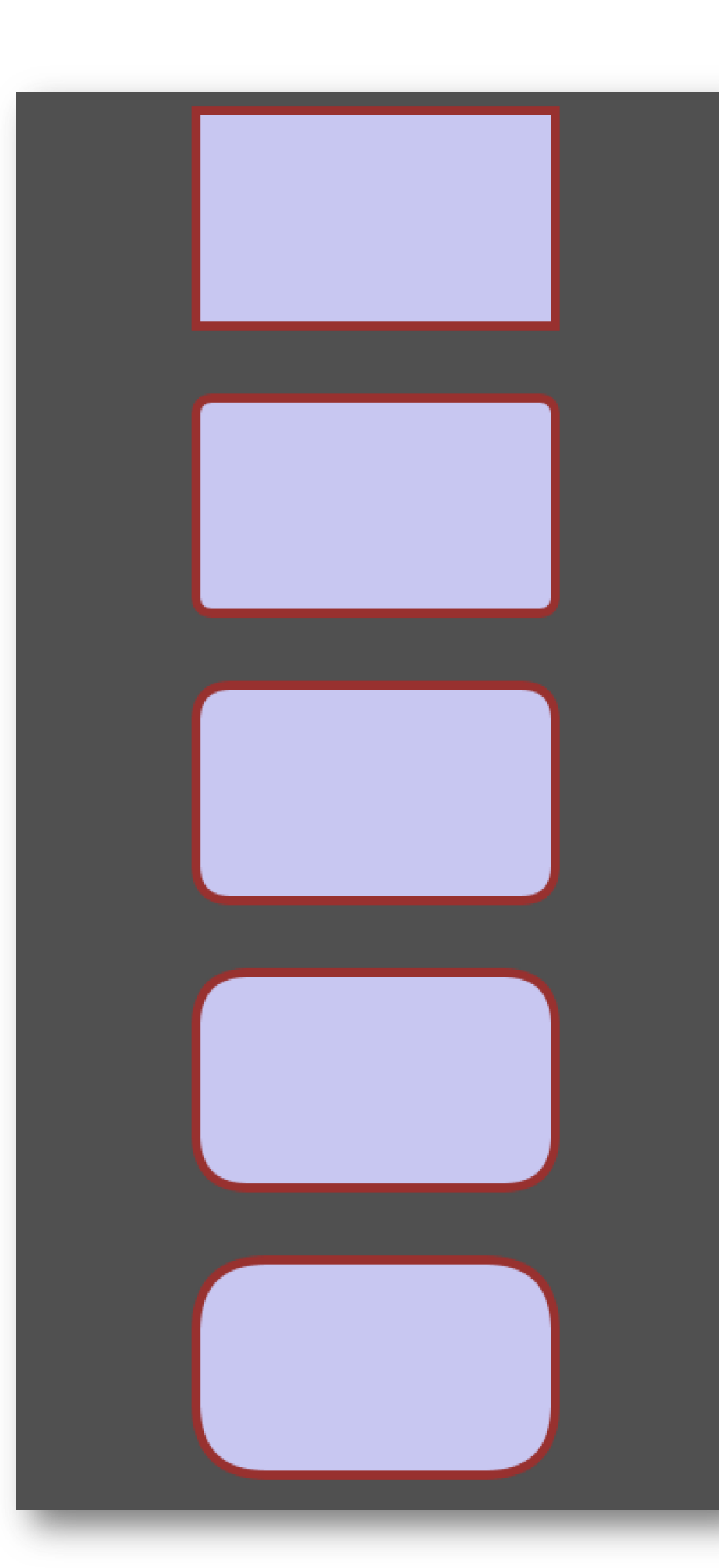

# Limitations

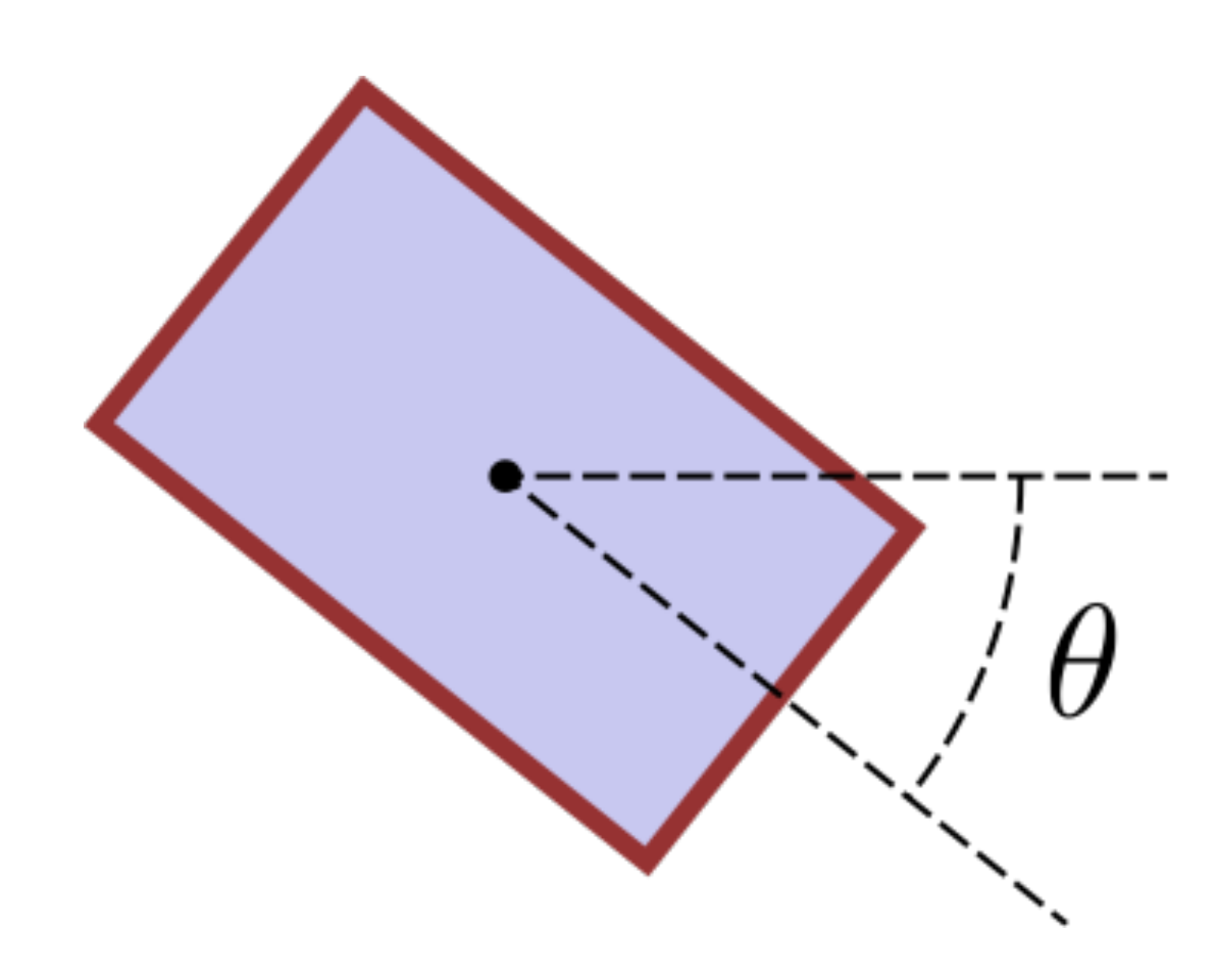

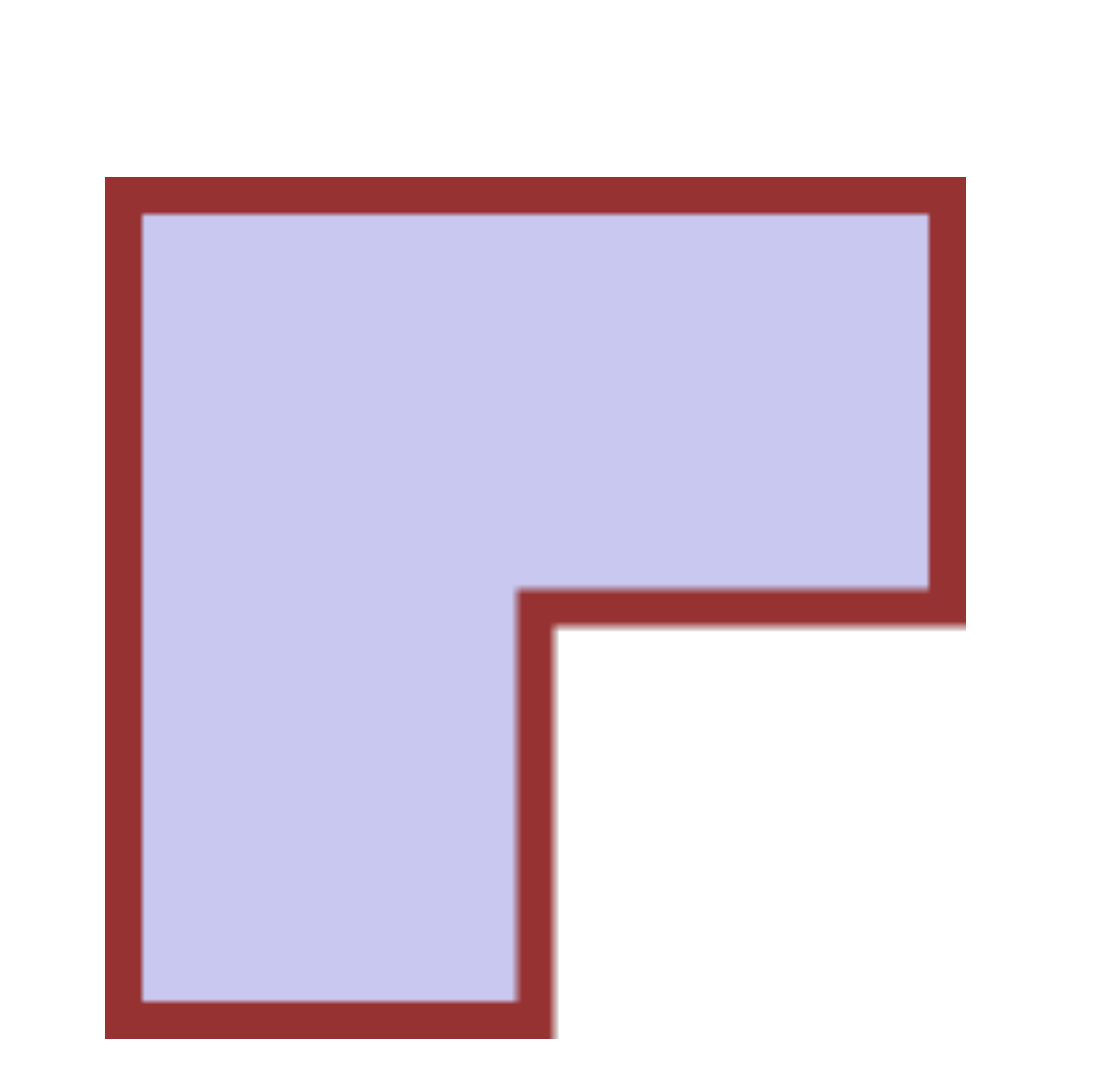

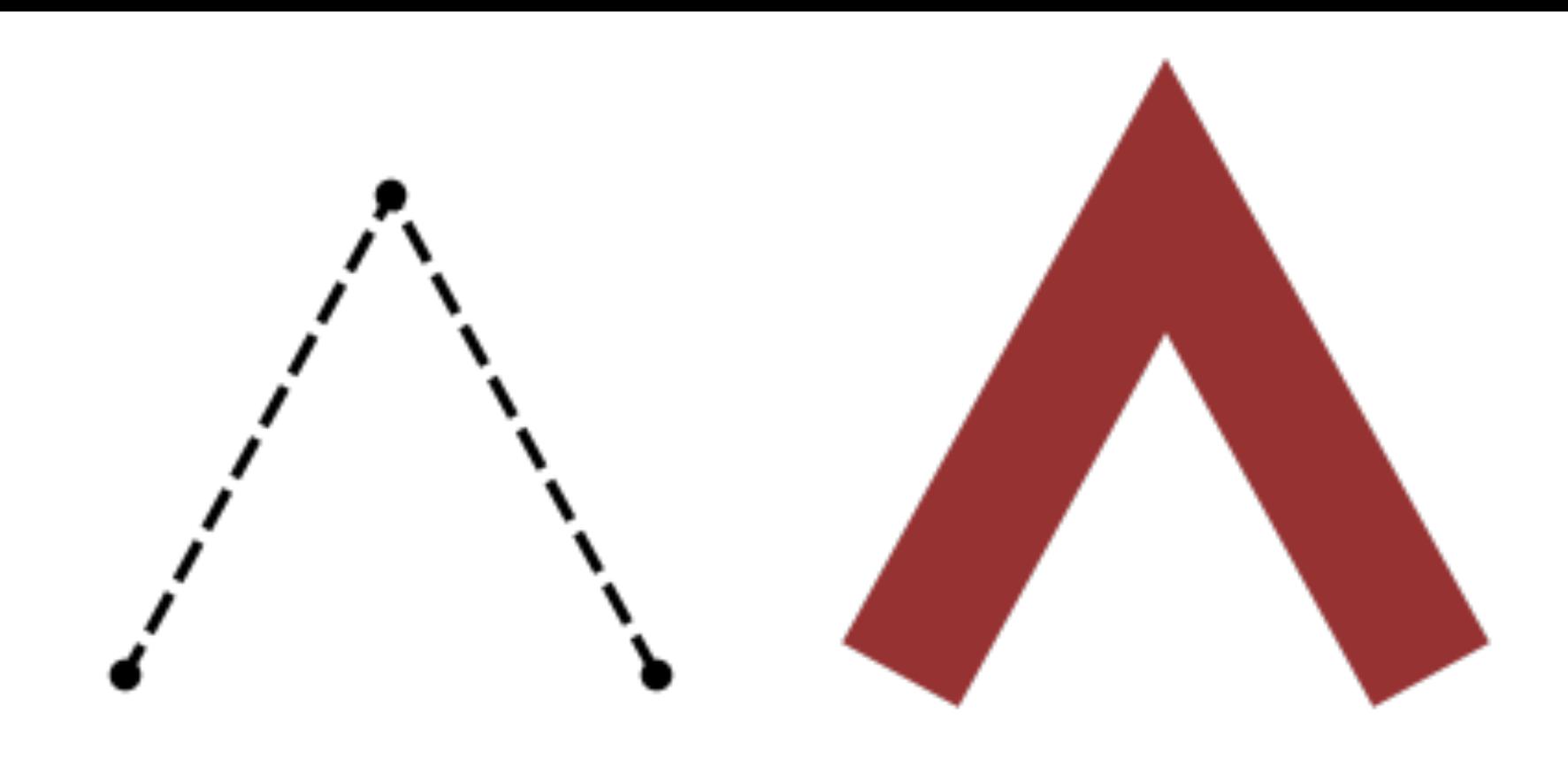

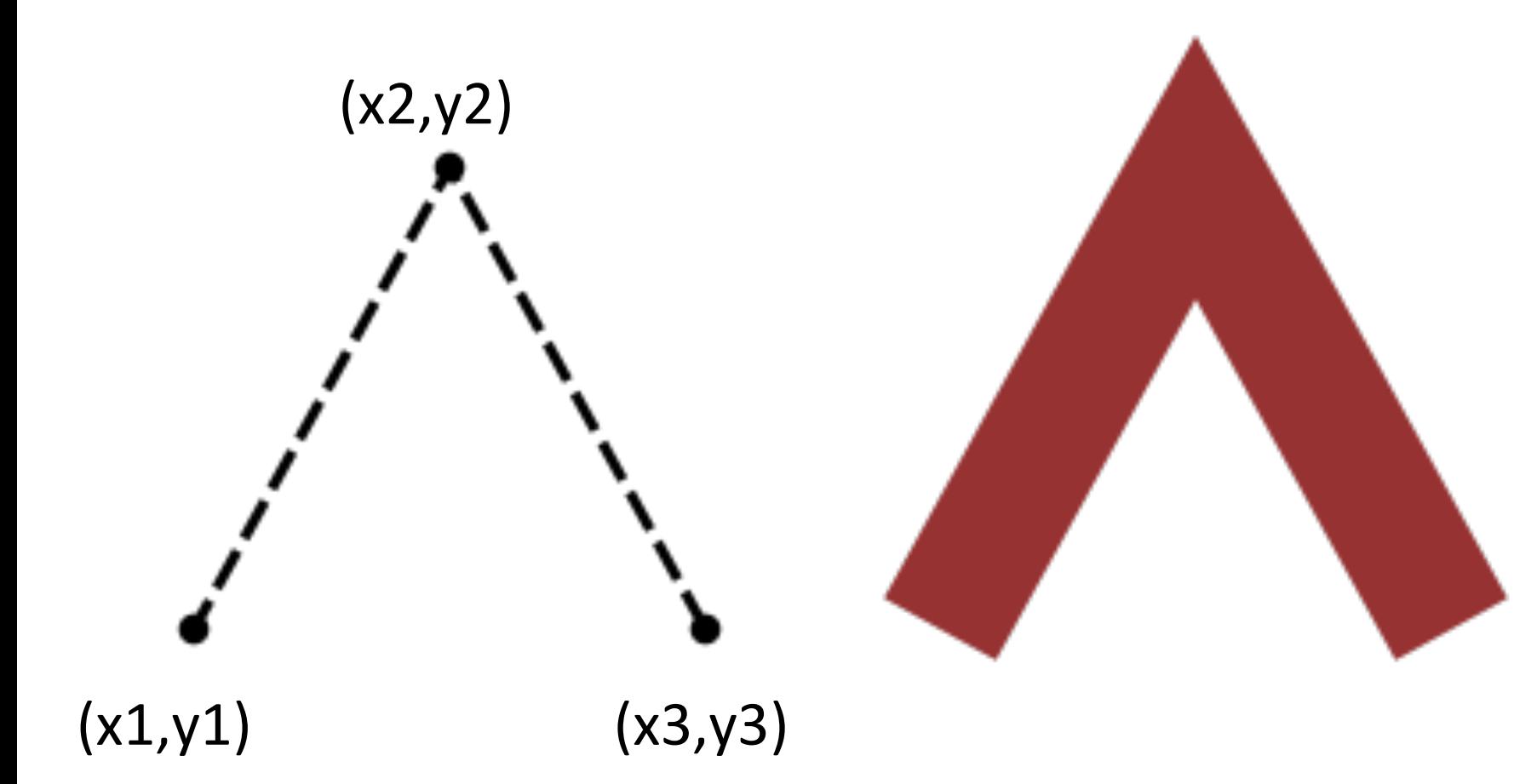

**line**(x1, y1, x2, y2); **line**(x2, y2, x3, y3);

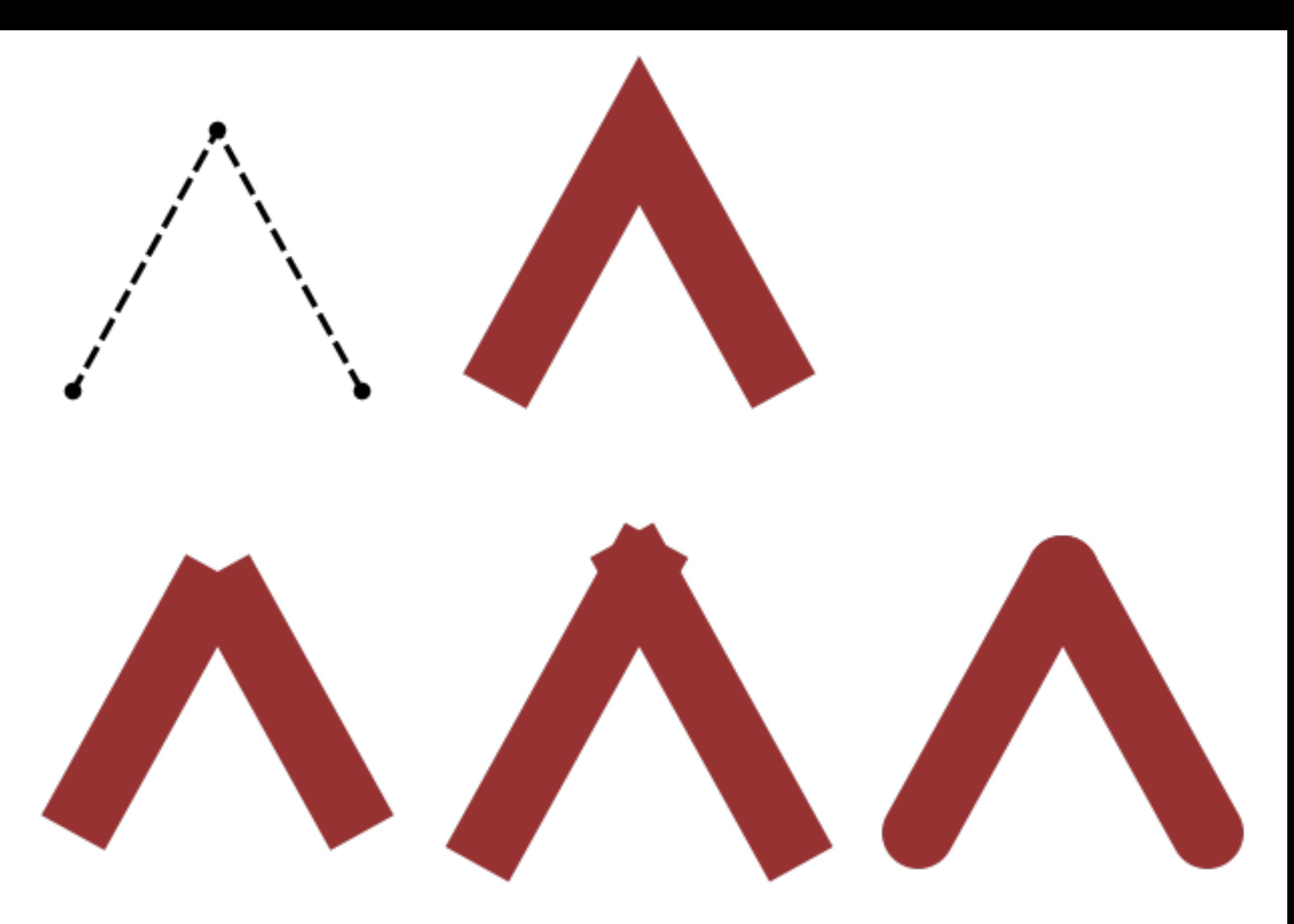

**strokeCap**(SQUARE) **strokeCap**(PROJECT) **strokeCap**(ROUND)

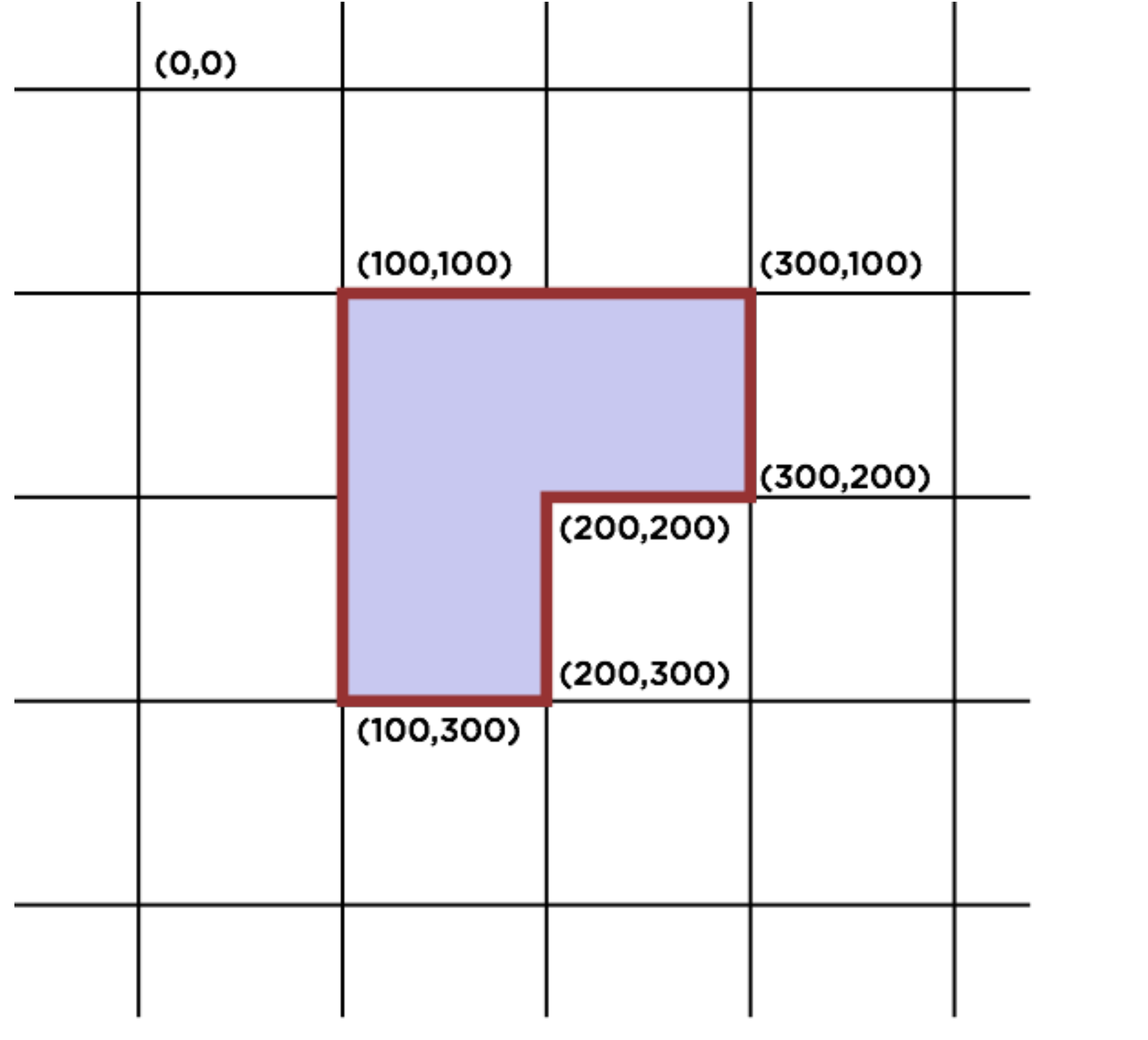

**beginShape()** "I will now draw a shape."

**vertex()** "Here's one corner of that shape I'm drawing."

**endShape**() "Now I am finished drawing my shape."

#### **beginShape**();

- **vertex**(100, 100);
- **vertex**(100, 300);
- **vertex**(200, 300);
- **vertex**(200, 200);
- **vertex**(300, 200);
- **vertex**(300, 100);

**endShape**(CLOSE);

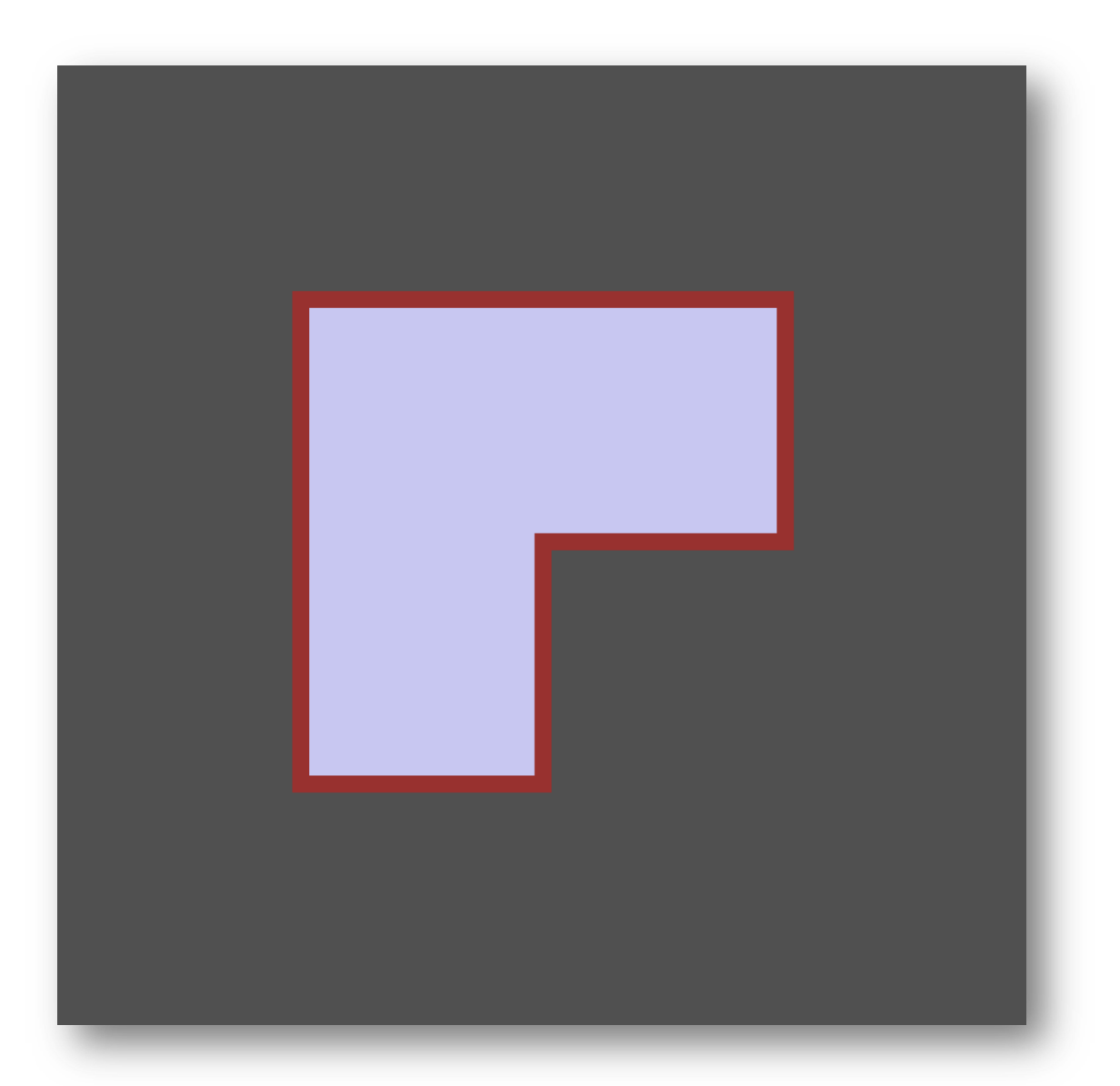

```
for (let i = 0; i < 8; i++) {
  fill(random(255), random(255), random(255));
  stroke(random(255), random(255), random(255));
  background(80);
```

```
beginShape();
  vertex(100, 100);
  vertex(100, 300);
  vertex(200, 300);
  vertex(200, 200);
  vertex(300, 200);
  vertex(300, 100);
endShape(CLOSE);
```

```
save("output-" + i +".png");
}
```
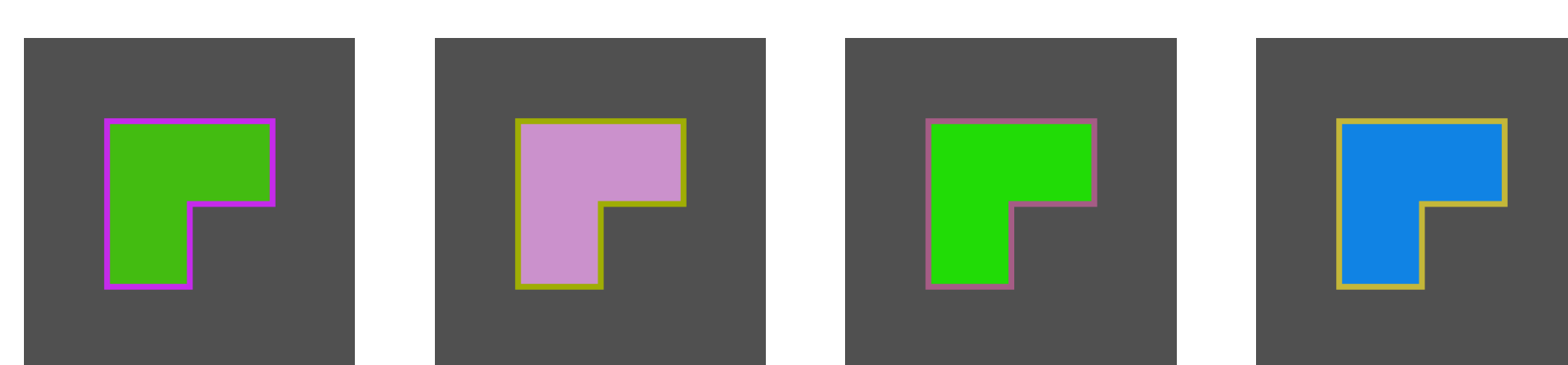

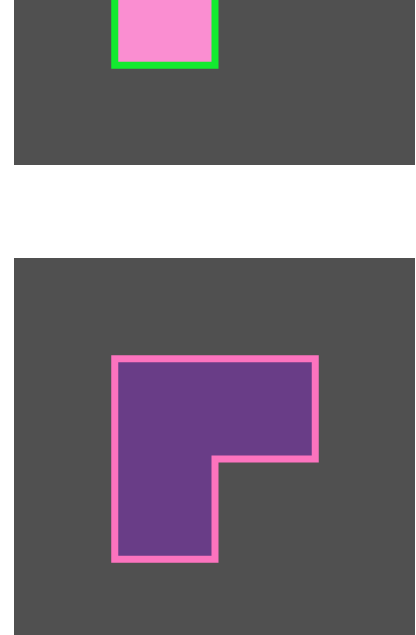

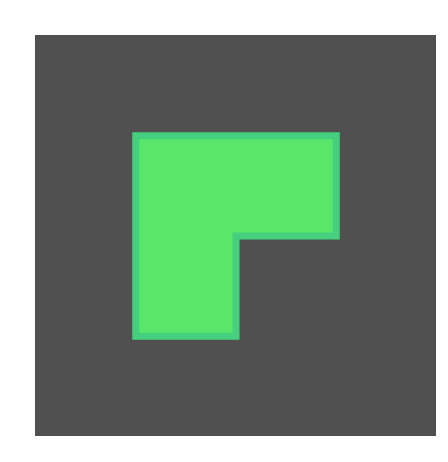

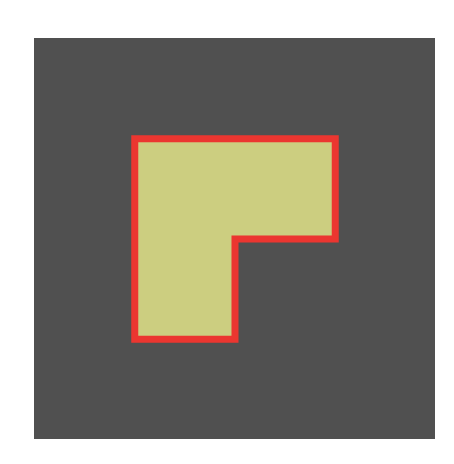

```
let coords = [
 100, 100, 100, 300, 200, 300,
 200, 200, 300, 200, 300, 100
];
```

```
beginShape();
 for (let i = 0; i < coords.length; i += 2 ) {
   vertex(coords[i], coords[i + 1]);
  }
endShape(CLOSE);
```
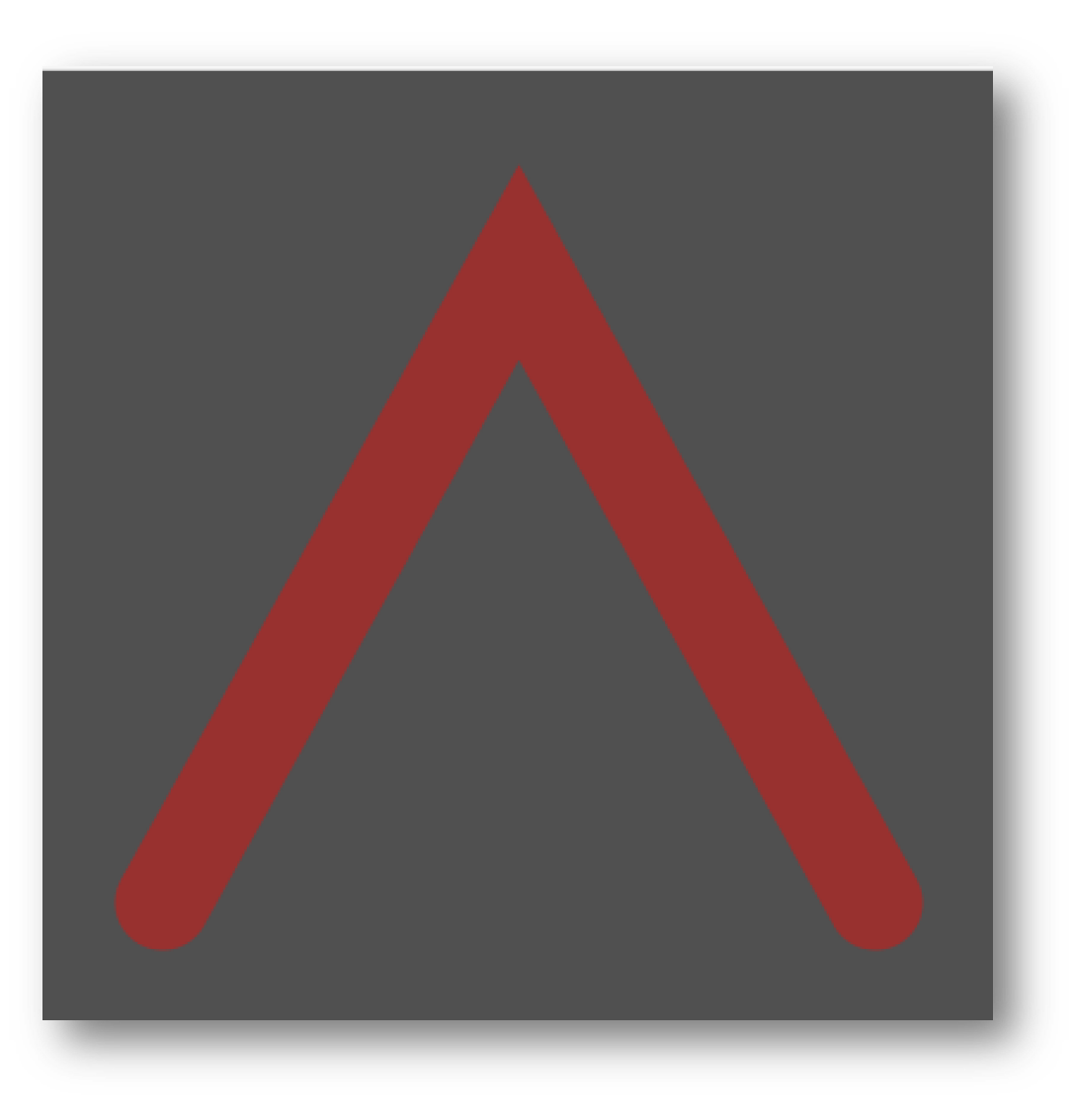

**beginShape**(); **vertex**(50, 350); **vertex**(200, 80); **vertex**(350, 350); **endShape**();

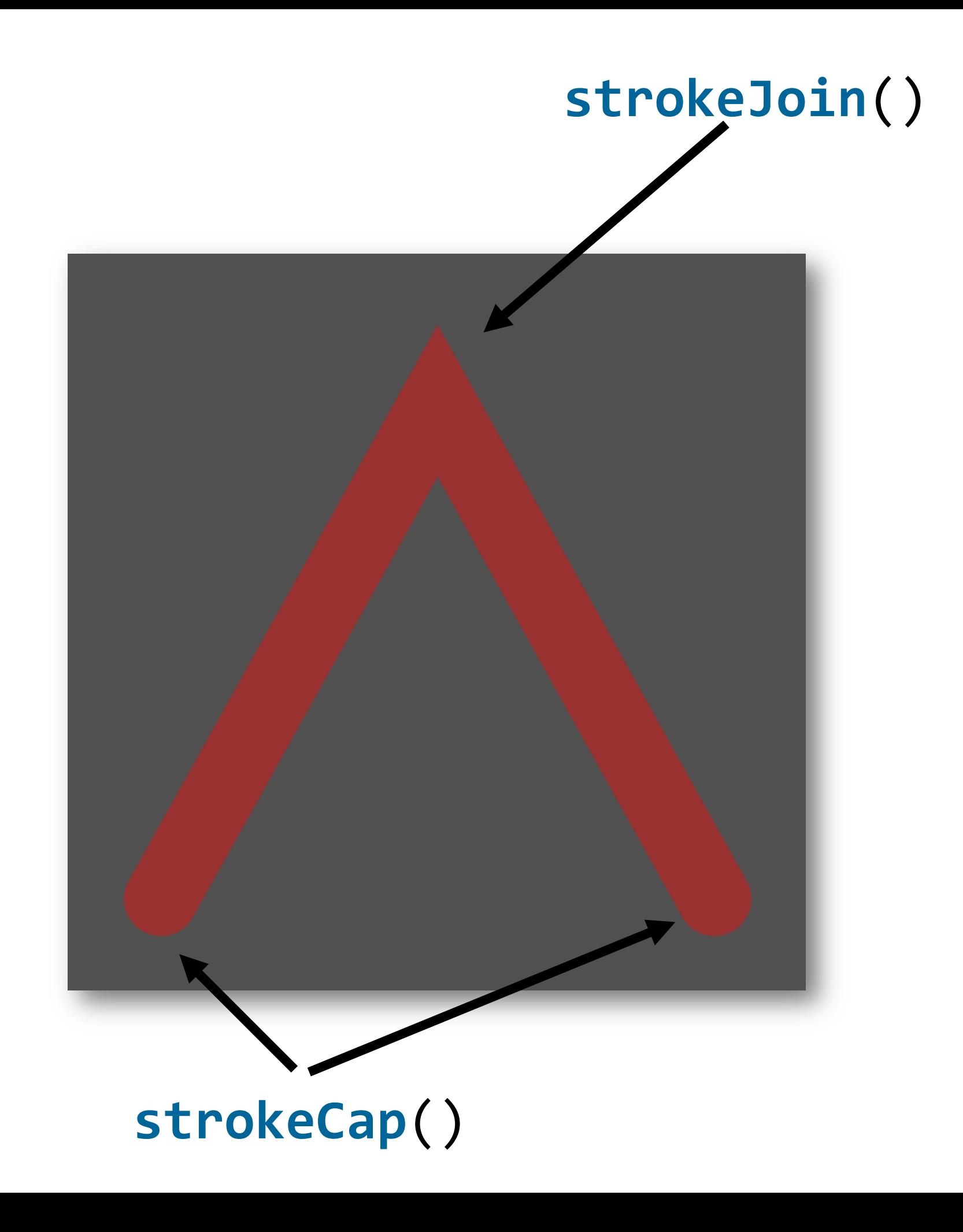

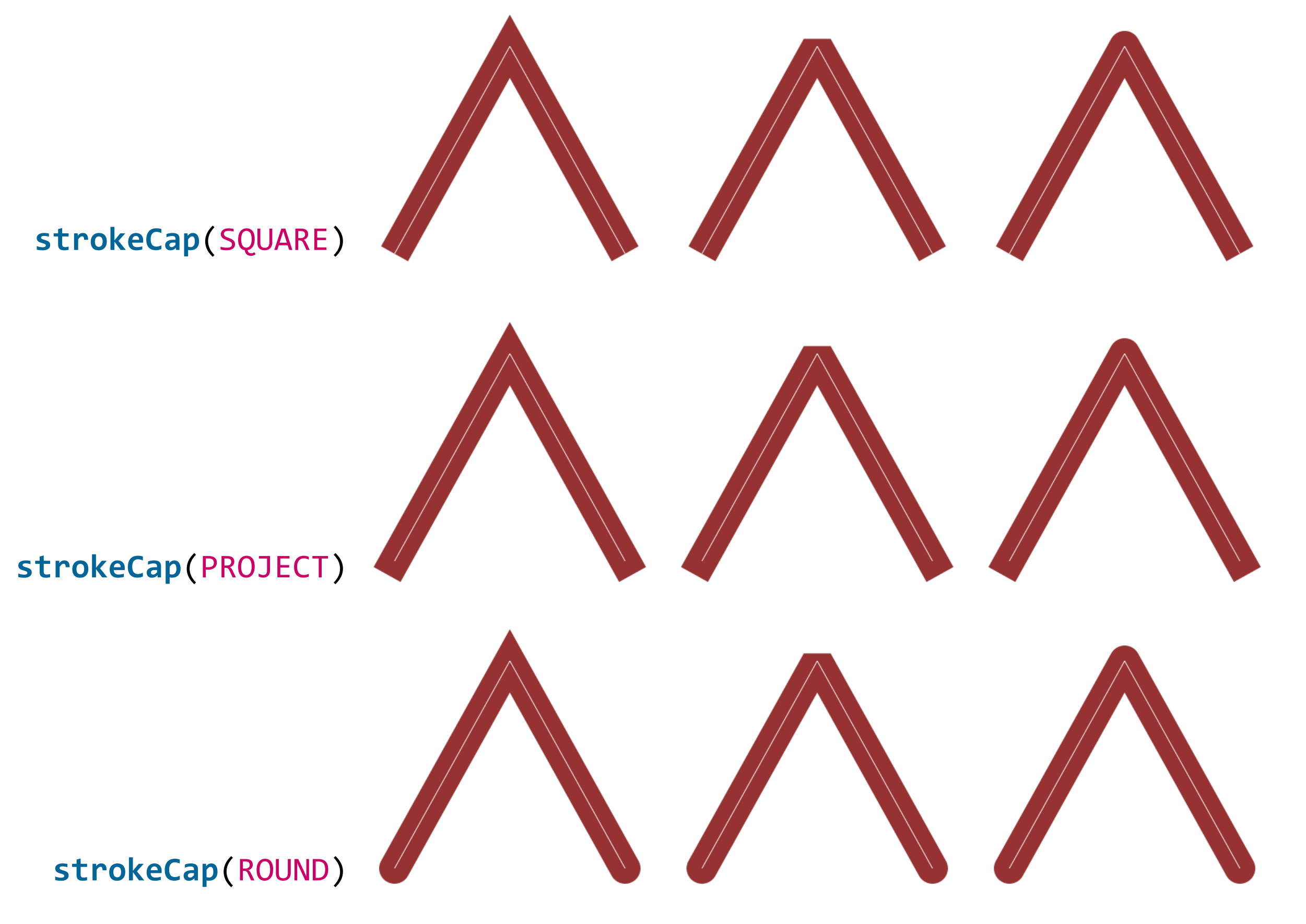

**strokeJoin**(MITER) **strokeJoin**(BEVEL) **strokeJoin**(ROUND)

**fill**(200, 200, 240); **stroke**(150, 50, 50); **strokeWeight**(40);

#### **beginShape**(); **vertex**(50, 350); **vertex**(200, 80); **vertex**(350, 350); **endShape**();

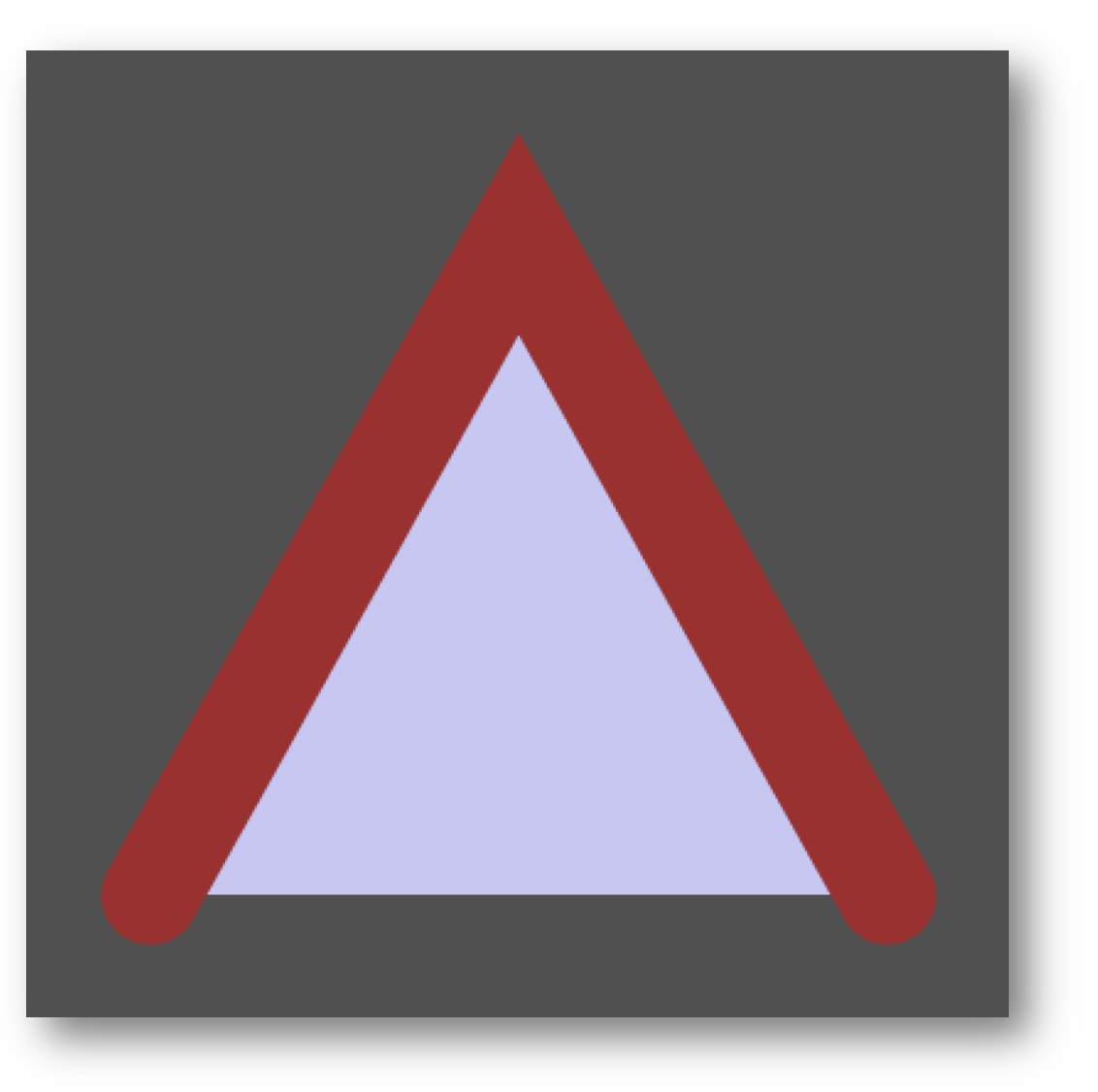

**fill**(200, 200, 240); **stroke**(150, 50, 50); **strokeWeight**(40);

**beginShape**(); **vertex**(50, 350); **vertex**(200, 80); **vertex**(350, 350); **endShape**(CLOSE);

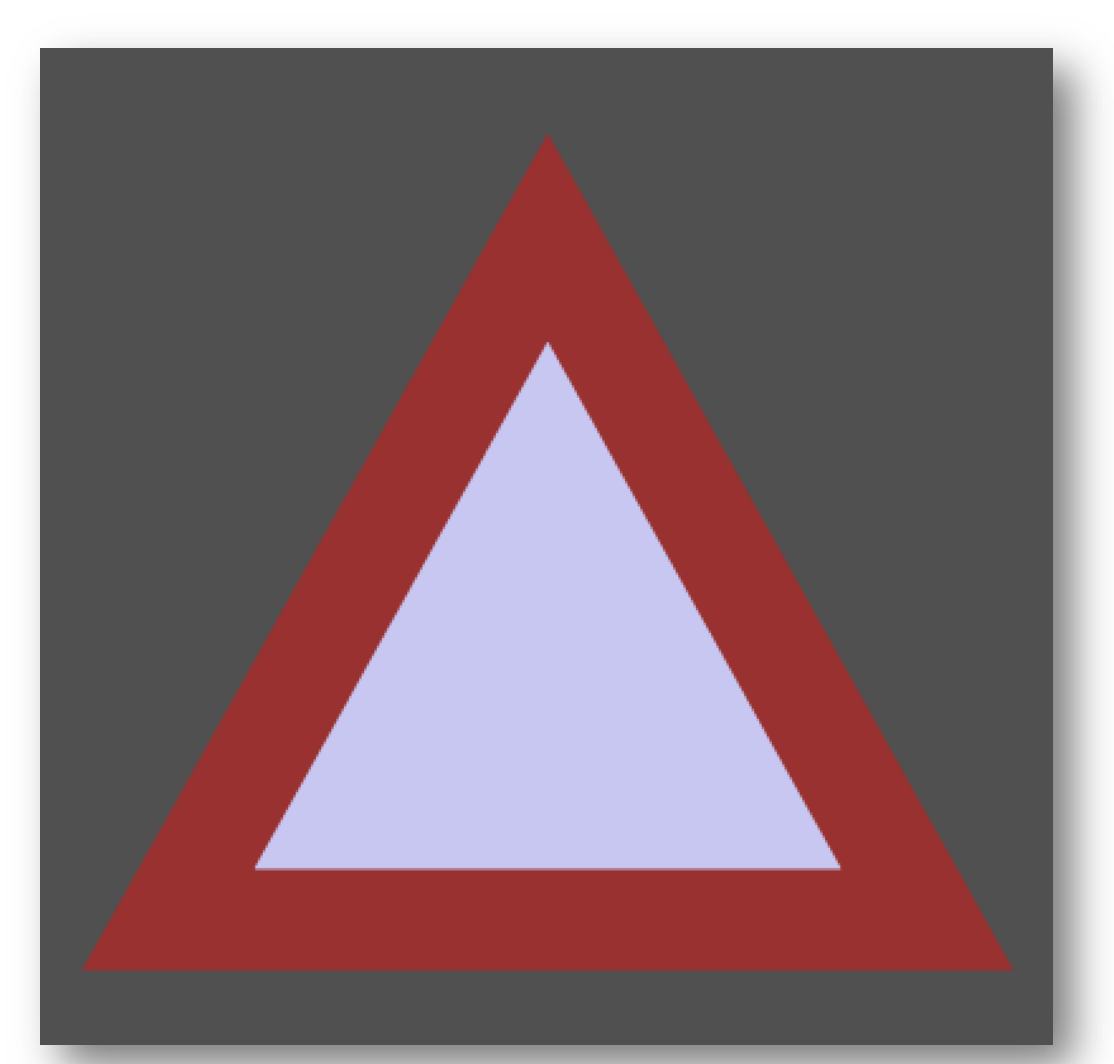

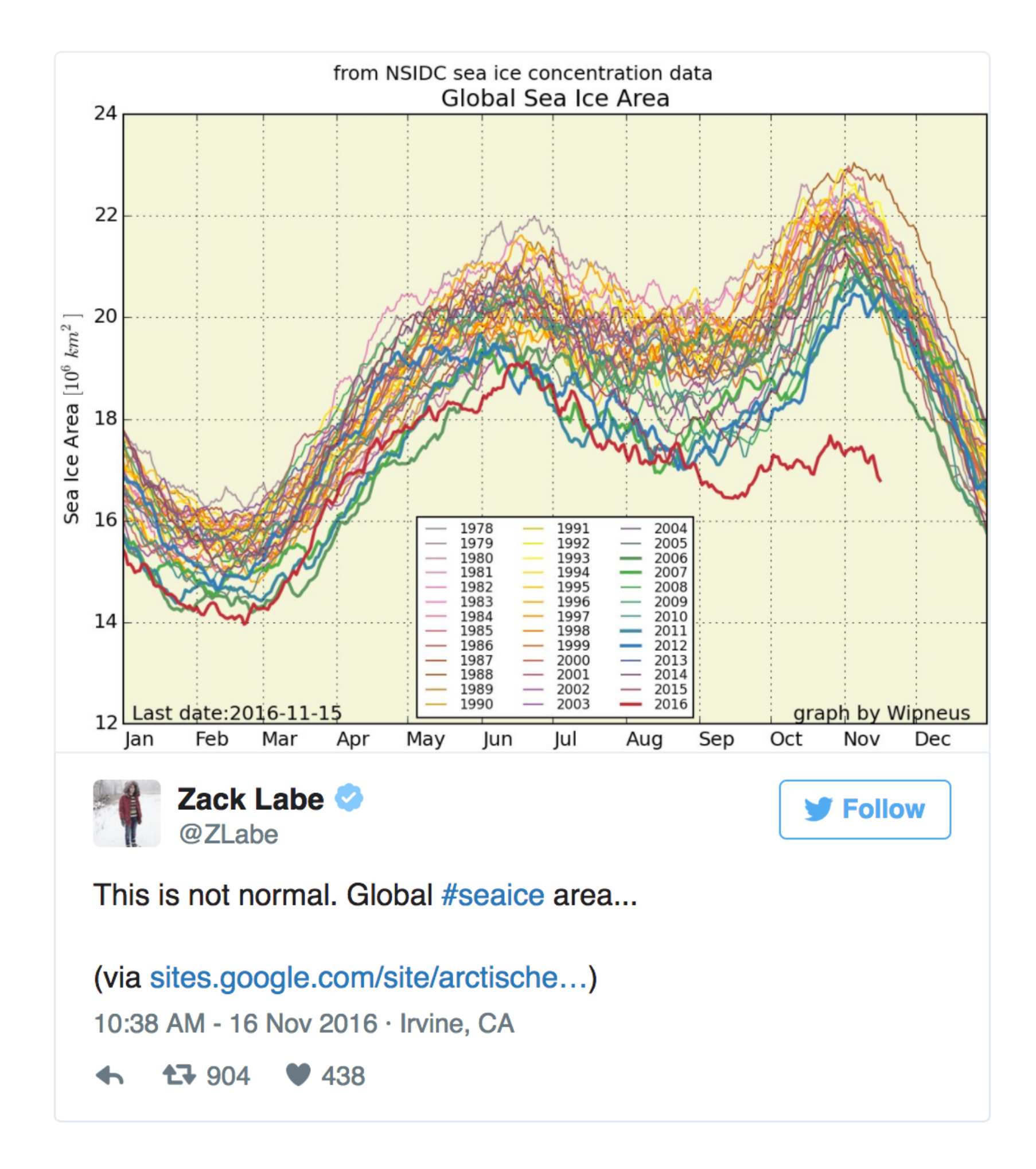

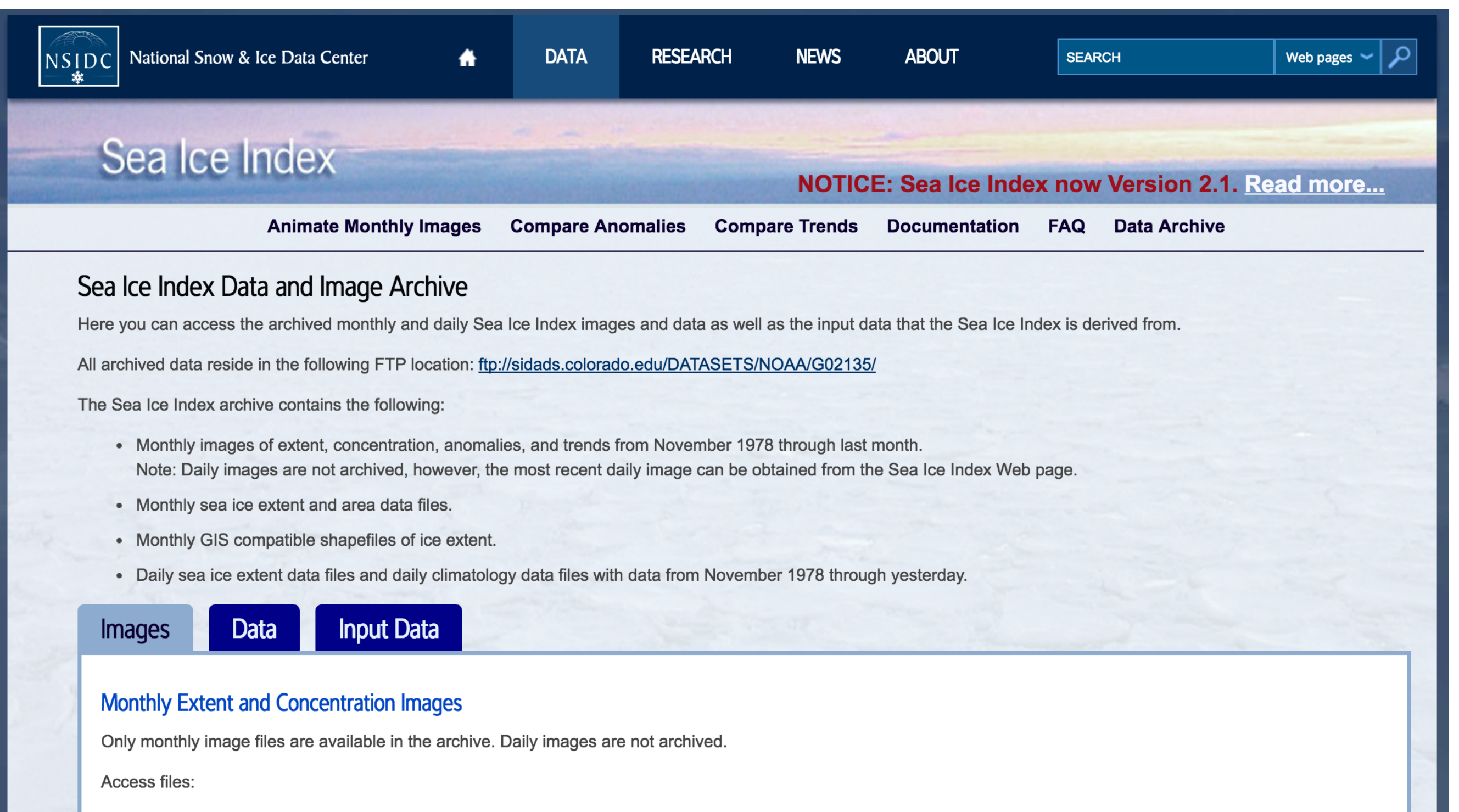

1. Go to the FTP directory.

https://nsidc.org/data/seaice\_index/archives.html

1979 15.6 16.38 16.52 15.56 14.09 12.65 10.52 8.18 7.22 9.43 11.19 13.58 1980 15.05 16.07 16.21 15.55 14.08 12.37 10.43 8.08 7.86 9.49 11.72 13.75 1981 15.11 15.75 15.7 15.19 13.92 12.62 10.67 7.89 7.25 9.21 11.21 13.78 1982 15.34 16.14 16.23 15.62 14.18 12.75 10.81 8.3 7.45 10.02 11.96 13.87 1983 15.16 16.1 16.19 15.36 13.57 12.39 10.95 8.39 7.54 9.69 11.68 13.49 1984 14.69 15.42 15.72 15.23 13.7 12.25 10.22 7.94 7.11 8.87 11.32 13.21 1985 14.96 15.77 16.14 15.41 14.26 12.45 10.16 7.5 6.94 8.92 11.42 13.25 1986 15.12 15.99 16.16 15.23 13.55 12.14 10.5 8.04 7.55 9.92 11.81 13.46 1987 15.28 16.21 16.02 15.38 13.85 12.61 10.81 7.72 7.51 9.33 11.59 13.6 1988 15.25 15.73 16.23 15.32 13.75 12.11 10.12 7.99 7.53 9.51 11.73 13.87 1989 15.23 15.67 15.62 14.53 13.05 12.37 10.47 8.0 7.08 9.55 11.57 13.57 1990 15.07 15.69 15.99 14.79 13.36 11.77 9.68 6.87 6.27 9.4 11.37 13.36 1991 14.58 15.37 15.6 15.03 13.58 12.29 9.76 7.46 6.59 9.2 11.16 13.21 1992 14.86 15.62 15.62 14.8 13.31 12.2 10.7 7.96 7.59 9.64 11.91 13.53 1993 15.2 15.85 15.98 15.3 13.6 12.07 9.74 7.39 6.54 9.25 11.78 13.58 1994 14.94 15.72 15.71 15.07 13.82 12.16 10.3 7.7 7.24 9.53 11.35 13.61 1995 14.74 15.37 15.44 14.71 13.22 11.66 9.23 6.75 6.18 8.98 11.05 13.09 1996 14.35 15.32 15.25 14.35 13.14 12.17 10.46 8.29 7.91 9.43 10.61 13.21 1997 14.62 15.63 15.69 14.69 13.39 11.99 9.66 7.35 6.78 8.8 10.94 13.35 1998 14.94 15.9 15.78 14.99 13.86 11.95 9.67 7.56 6.62 8.89 10.79 13.34 1999 14.57 15.48 15.52 15.24 13.92 12.19 9.65 7.44 6.29 9.14 11.03 12.95 2000 14.54 15.3 15.38 14.75 13.26 11.8 9.81 7.27 6.36 8.95 10.58 12.89 2001 14.42 15.42 15.72 14.97 13.78 11.75 9.28 7.53 6.78 8.6 10.94 12.92 2002 14.57 15.47 15.54 14.46 13.18 11.77 9.58 6.57 5.98 8.83 10.8 12.89

Demo Code

loadString() SplitTokens()

Go through in detail Demo Code:

SeaIceJanuary

```
let samps = float( loadStrings( "january.txt" ) );
```
**SeaIceMonthly** 

```
let vals = float(splitTokens(line));
```

```
vals = vals.size(1, 13);
```
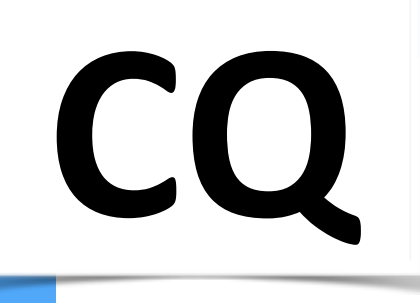

## Representing points

It's easy to pass a point to a function: just pass *x* and *y* separately.

#### **vertex**( 37, 192 );

Can we write a function that *returns* a point?

function makeAPoint() {…}

```
function sampleUnitSquare() {
  let x = random(1);
  let y = random(1);
  …
  return result;
}
```
function sampleUnitSquare() {  $let x = random(1);$  $let y = random(1);$ 

let result =  $[x, y]$ ; return result; }

```
function sampleUnitSquare() {
  let p = \{\}p.x = random(1);
  p.y = random(1);
  return p;
```
}

function setup() { for (let i = 0; i < 100; i++) { let pt = sampleUnitSquare(); **ellipse**(pt.x \* 100, pt.y \* 100, 10, 10); } }

Processing offers a p5.Vector for representing points in 2D (and 3D!).

```
function sampleUnitSquare() {
 let x = random(1);let y = random(1);return createVector(x, y);
}
```

```
function setup() {
 for (let i = 0; i < 100; i++) {
    let pt = sampleUnitSquare();
    ellipse(pt.x * 100, pt.y * 100, 10, 10);
  }
}
```
 $let *pts* =  $\lceil$$ 

```
createVector(100, 100),
```

```
createVector(100, 300),
```

```
createVector(200, 300),
```
**createVector**(200, 200),

```
createVector(300, 200),
```

```
createVector(300, 100)
```
];

```
beginShape();
for (let i = 0; i < pts.length; i++) {
 vertex(pts[i].x, pts[i].y);
}
endShape(CLOSE);
```
## Angles

An *angle* is the measurement of the opening between two lines. We learn to measure angles in degrees, but programming languages usually expect them in *radians*.

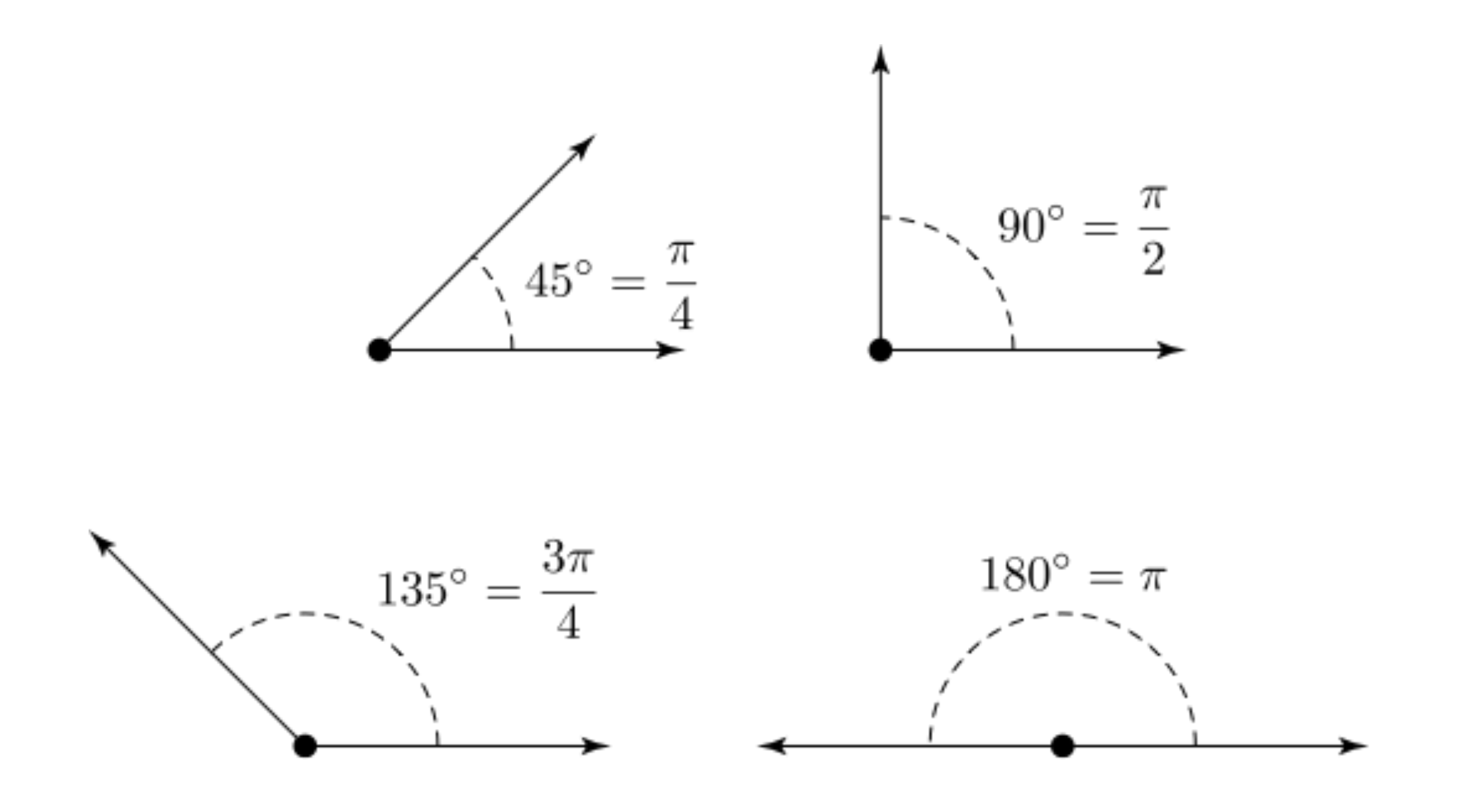

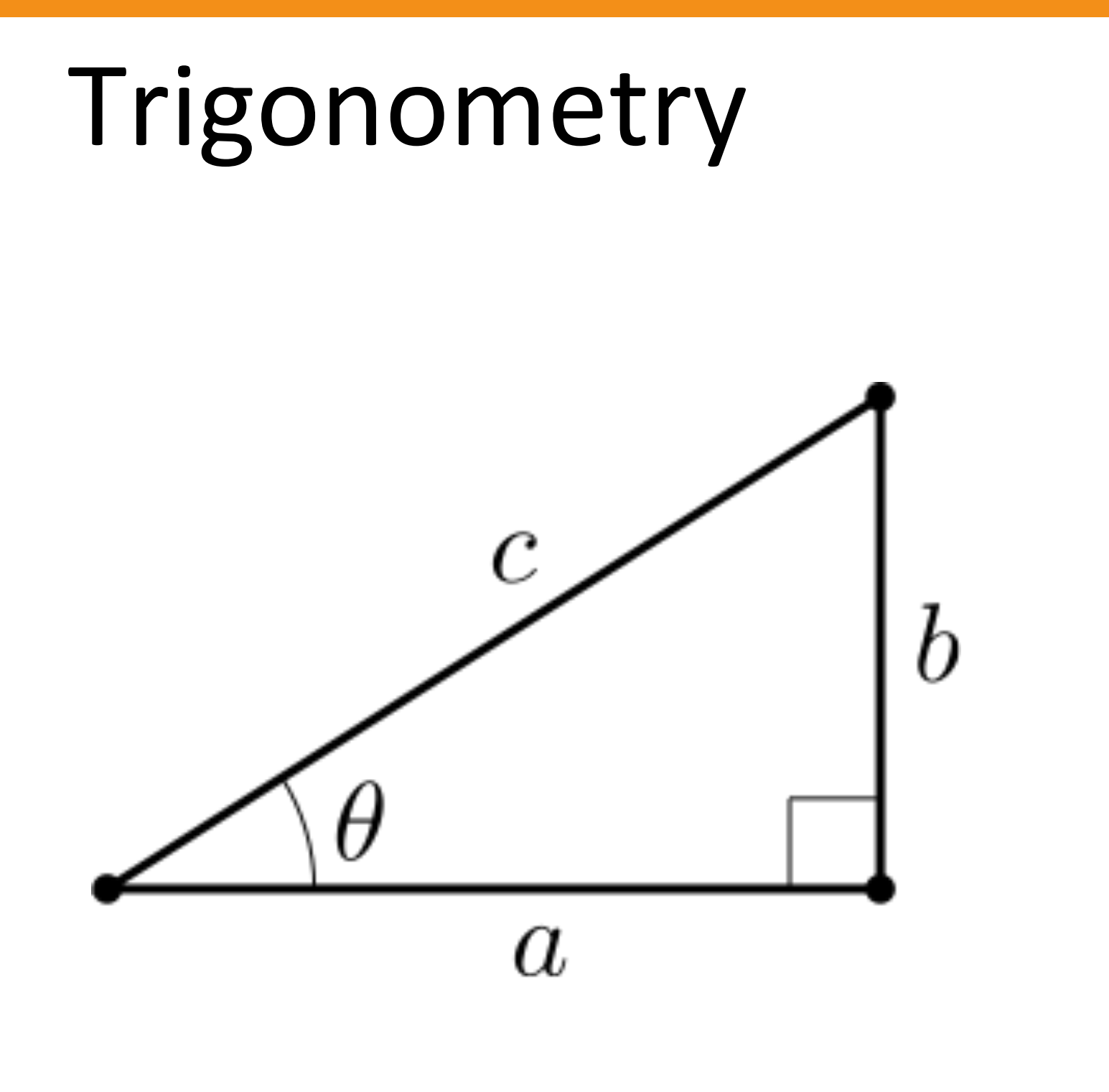

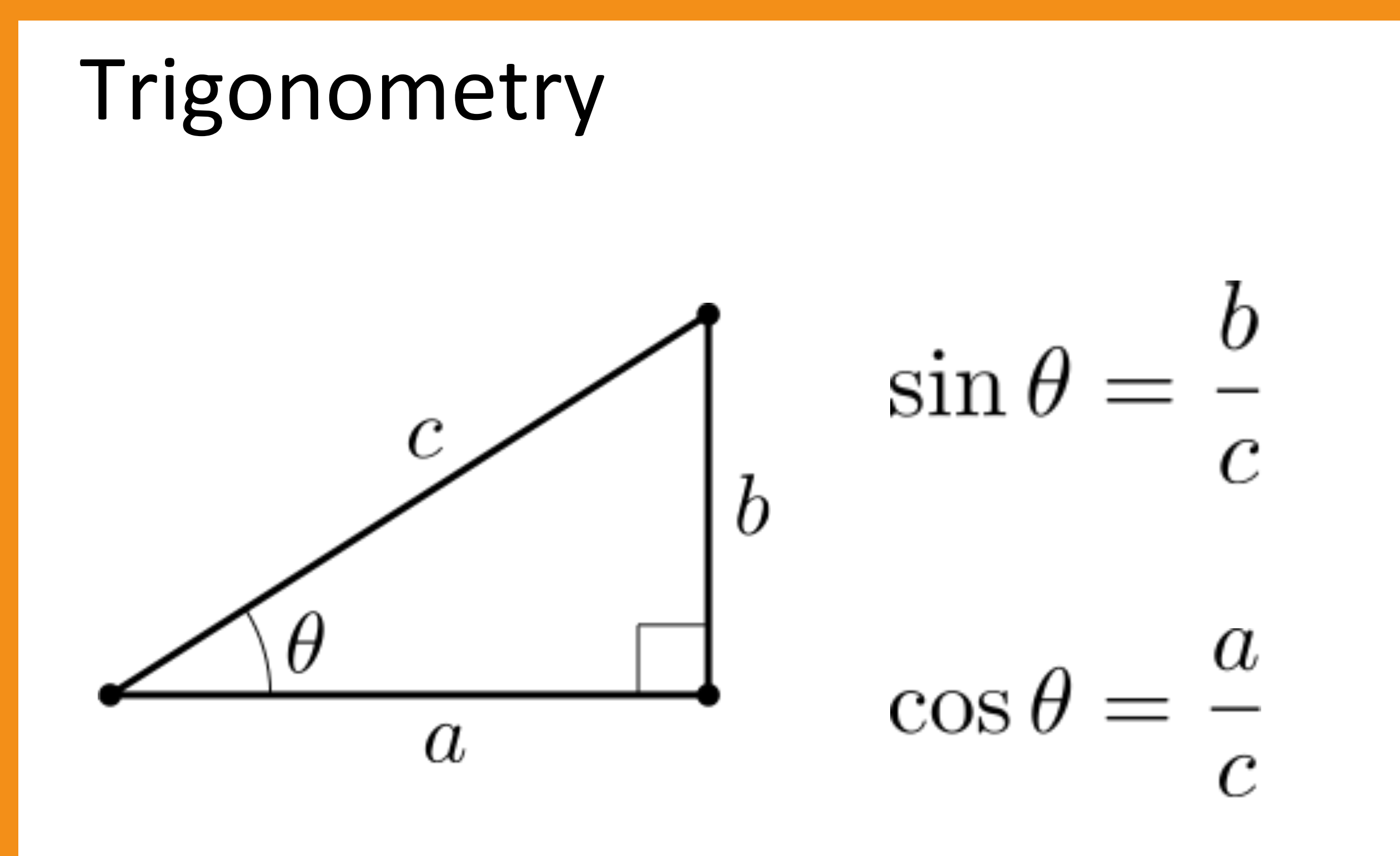

## Cartesian (i.e., regular) coordinates

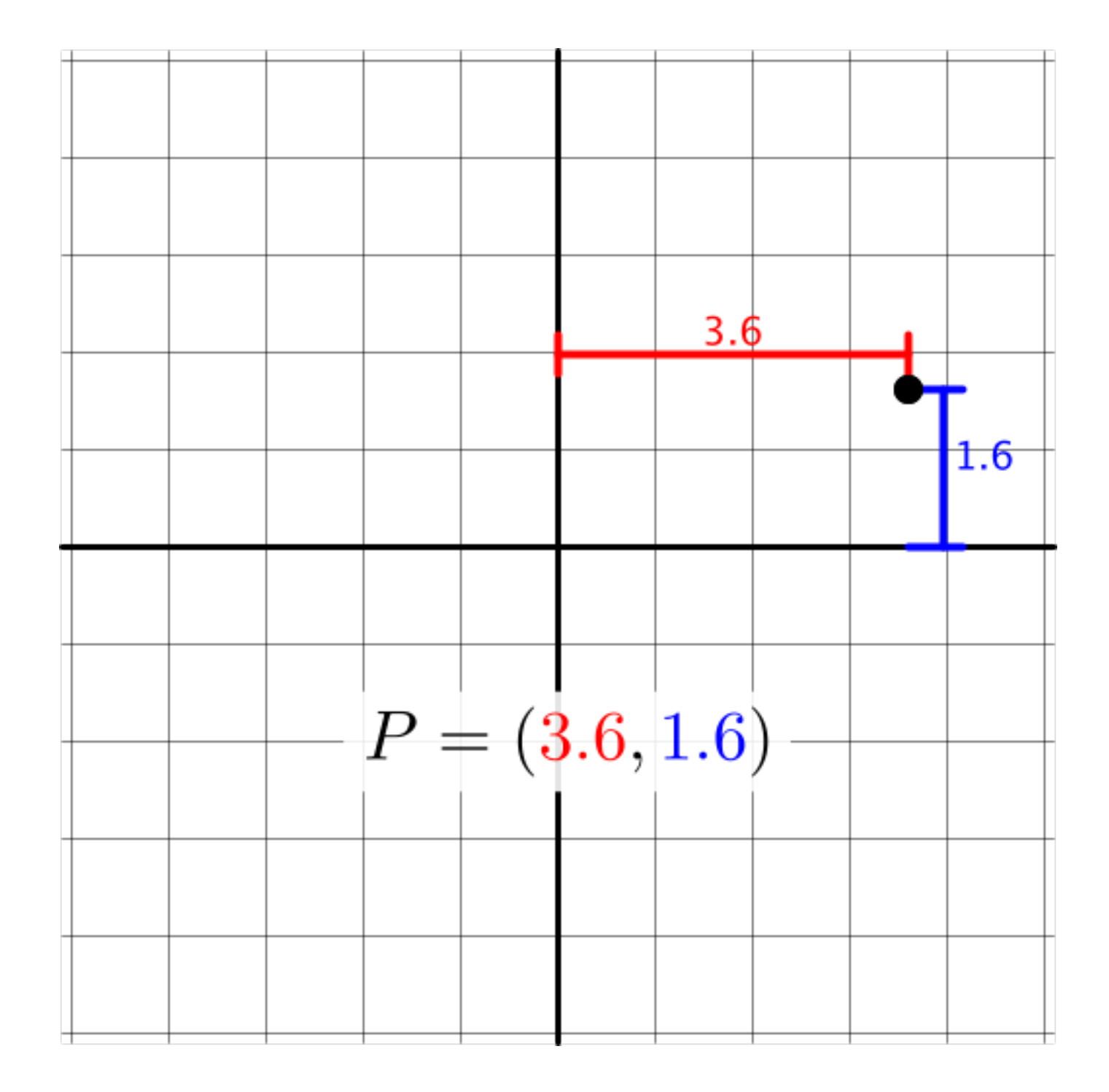

#### Polar coordinates

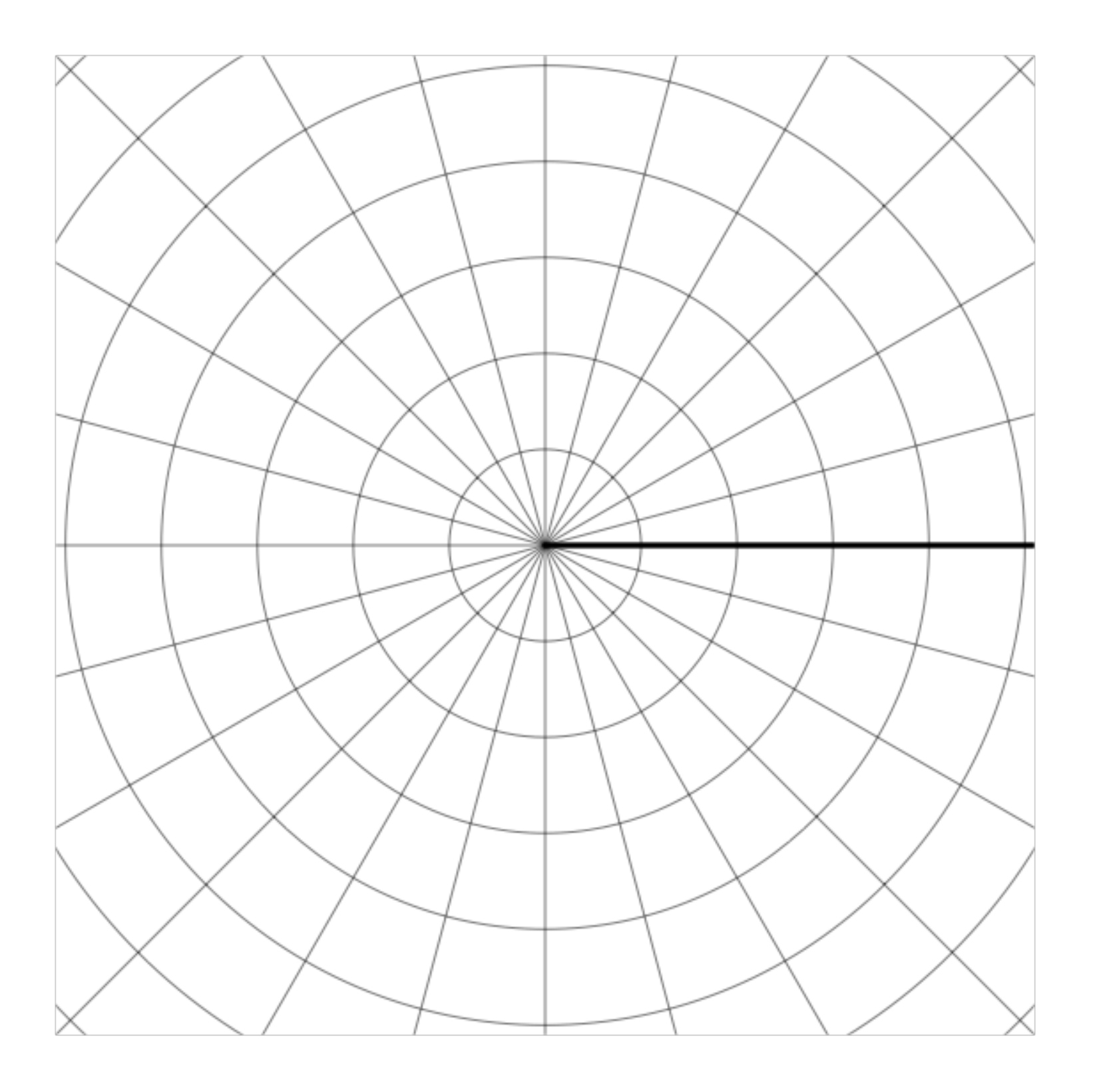

#### Polar coordinates

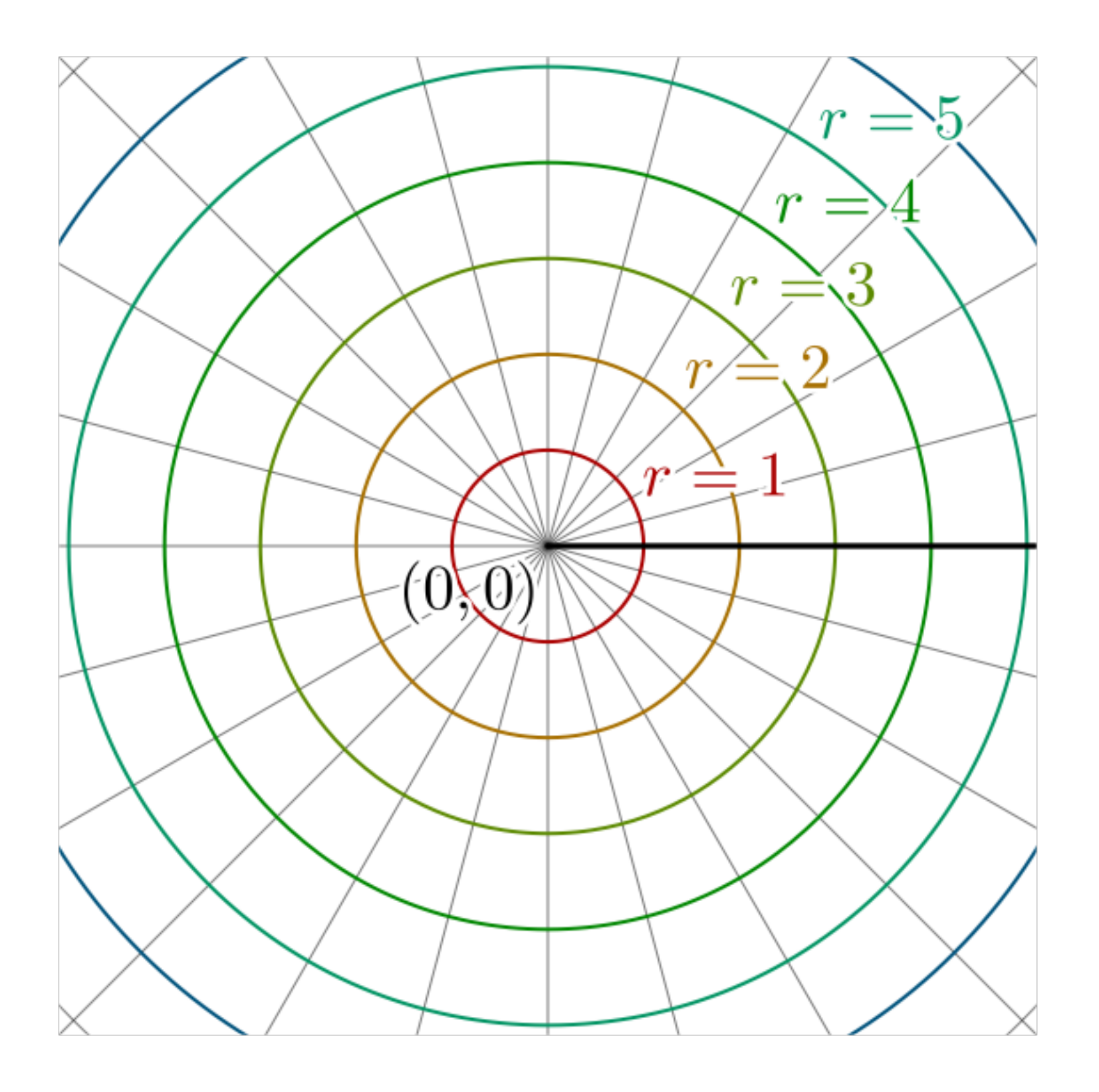

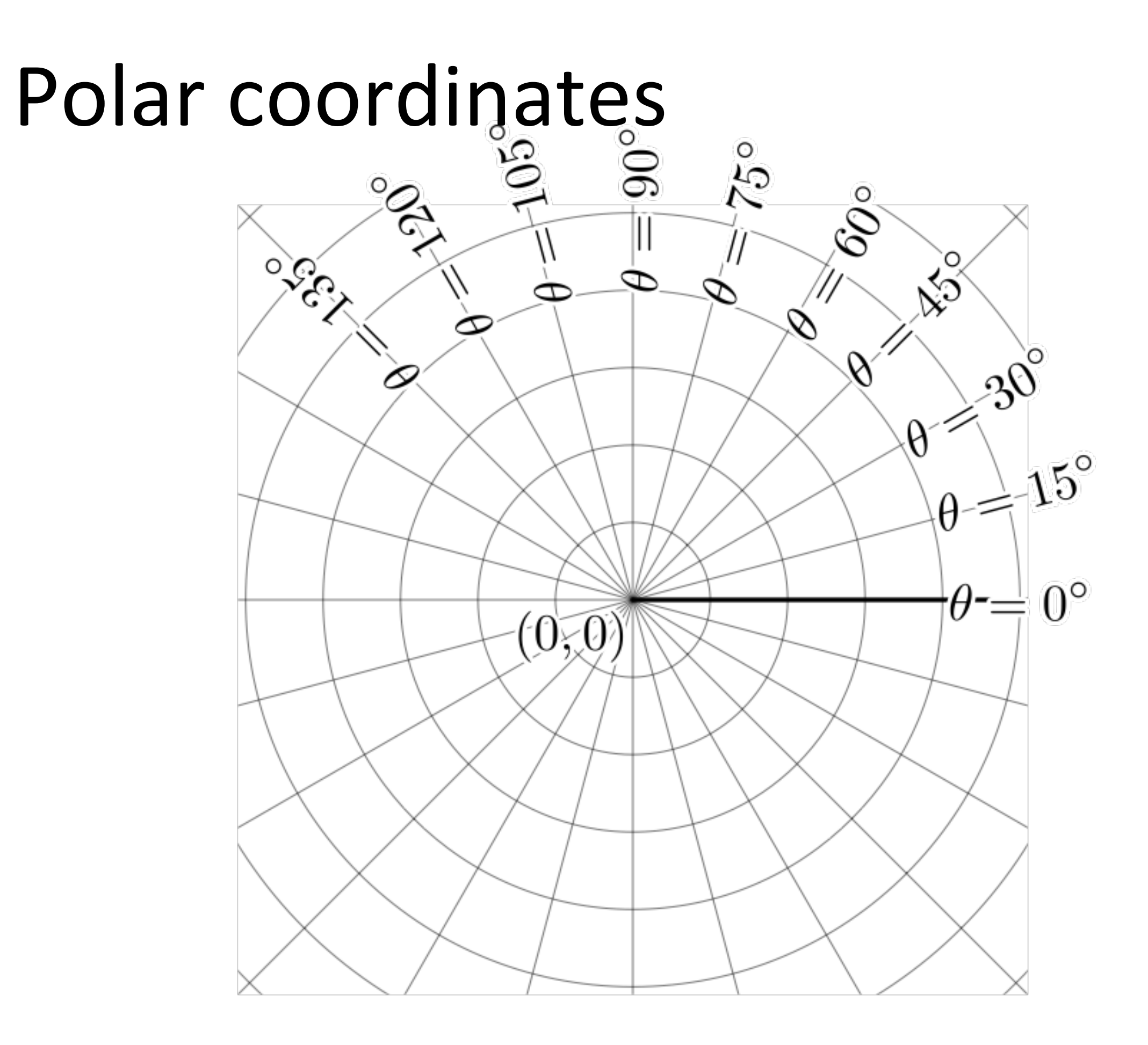

#### Polar coordinates

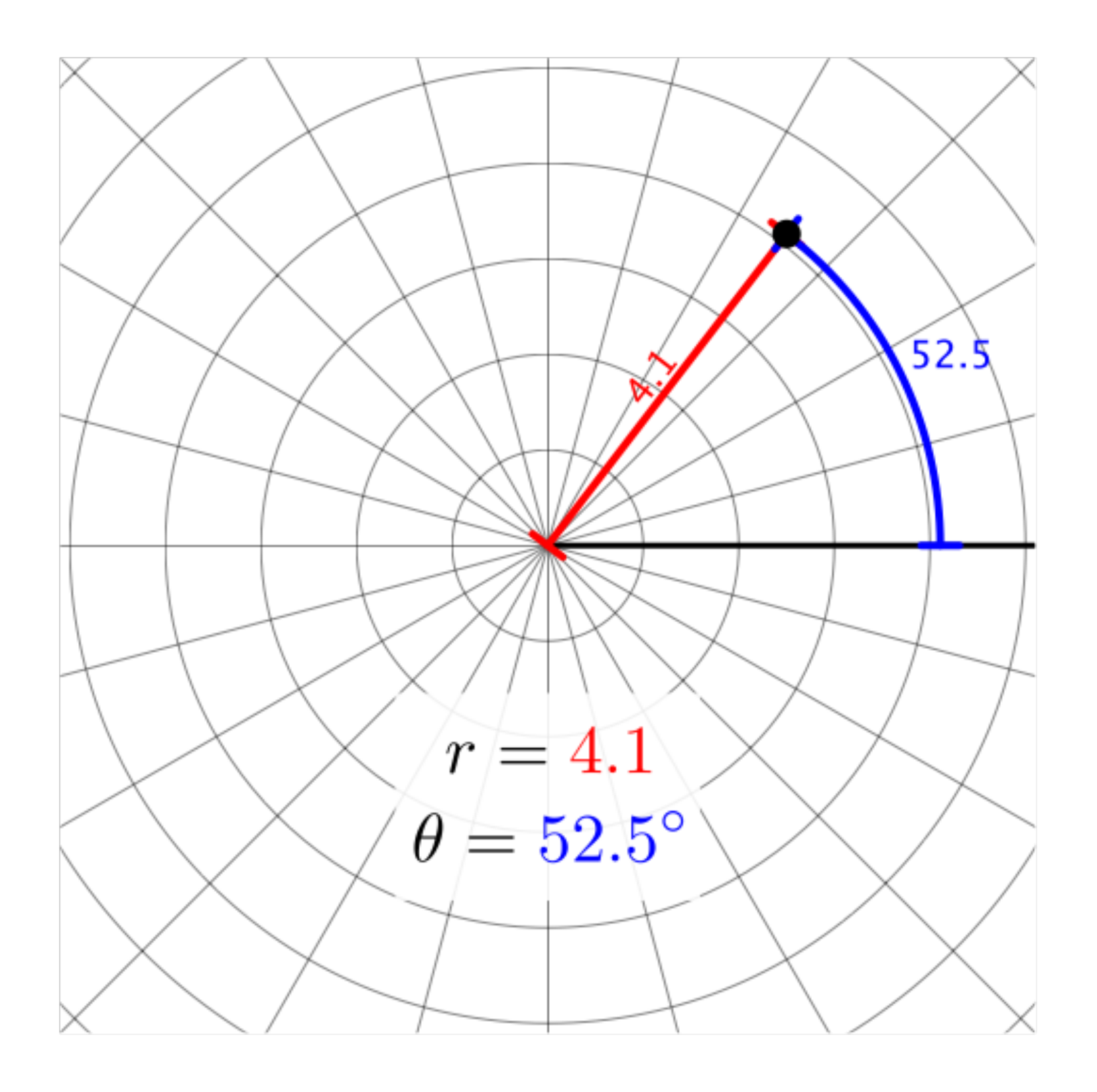

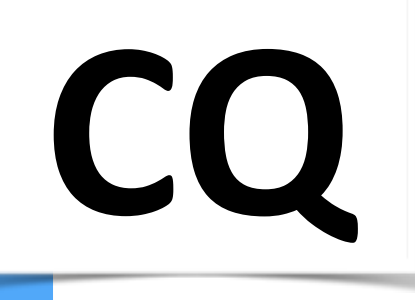

 $\mathcal{S} \subset \mathcal{N}$ 

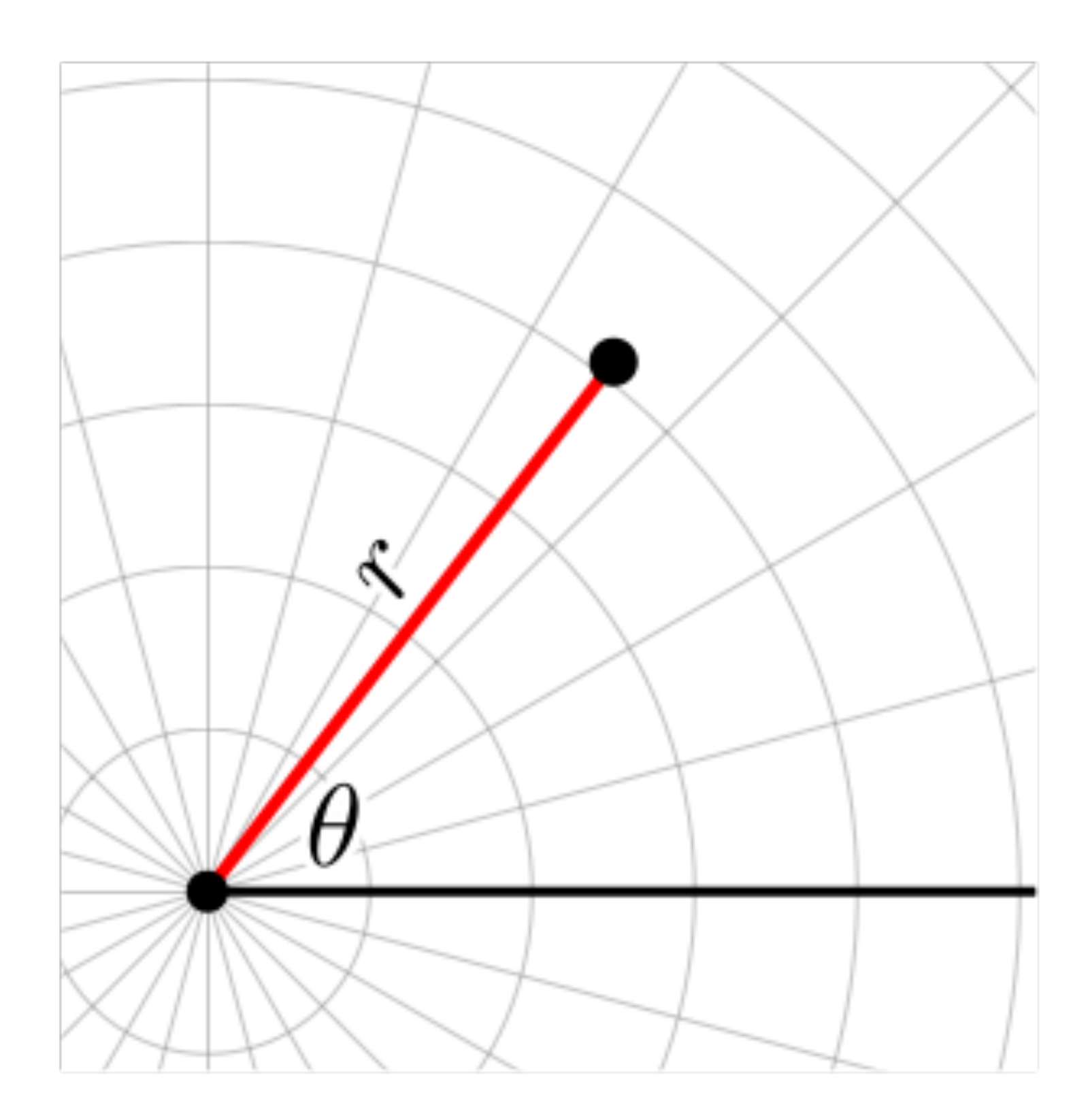

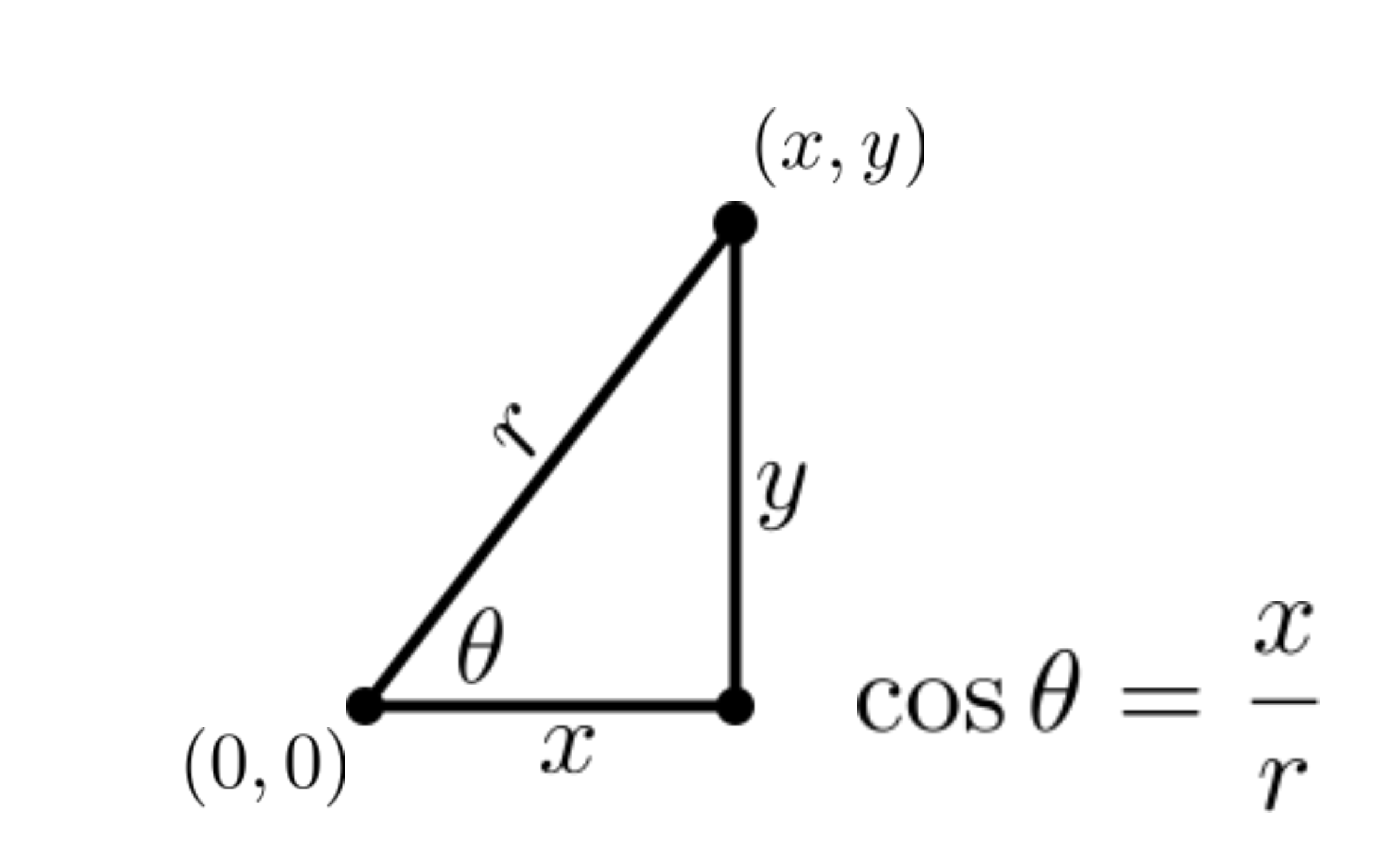

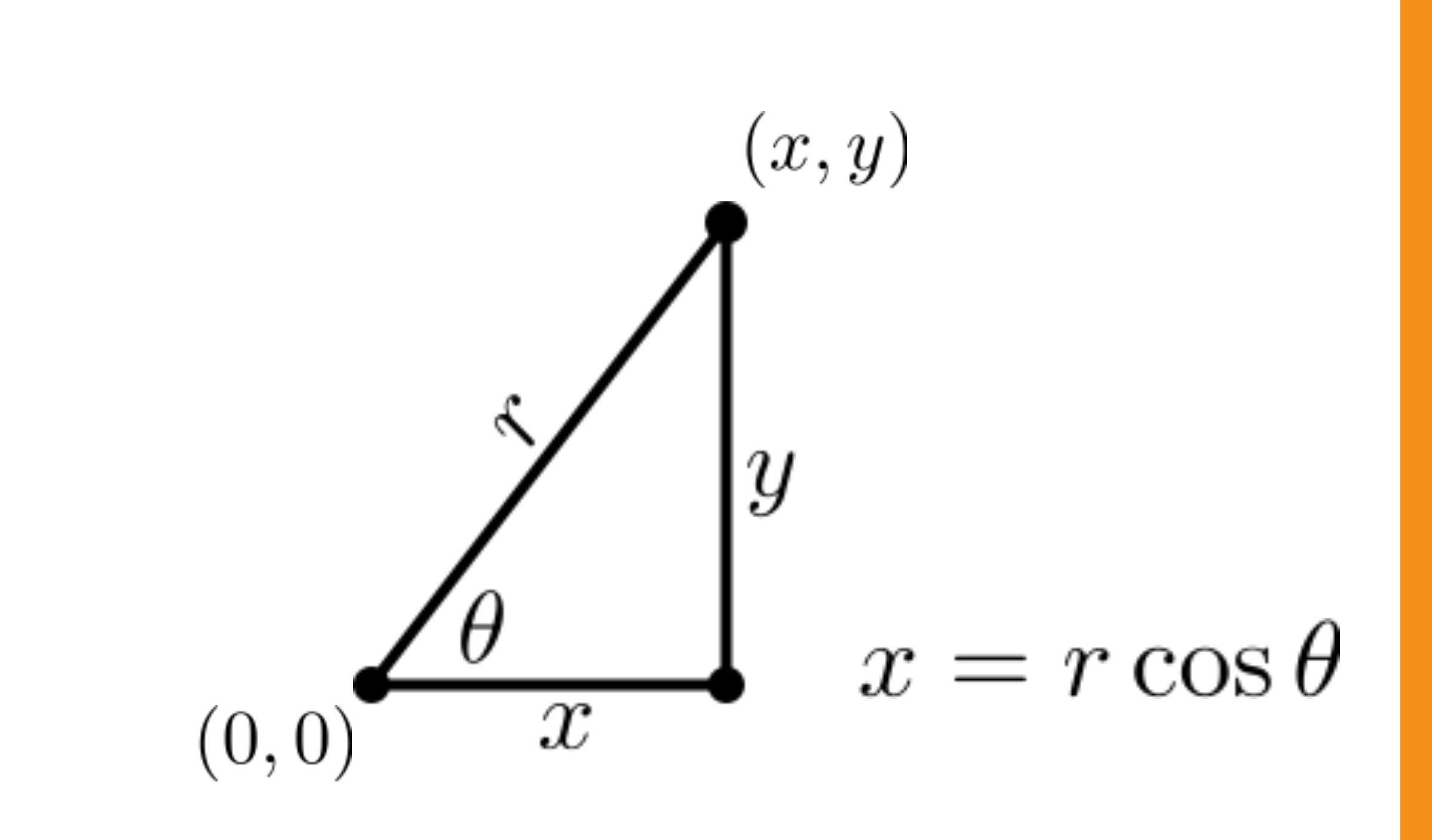

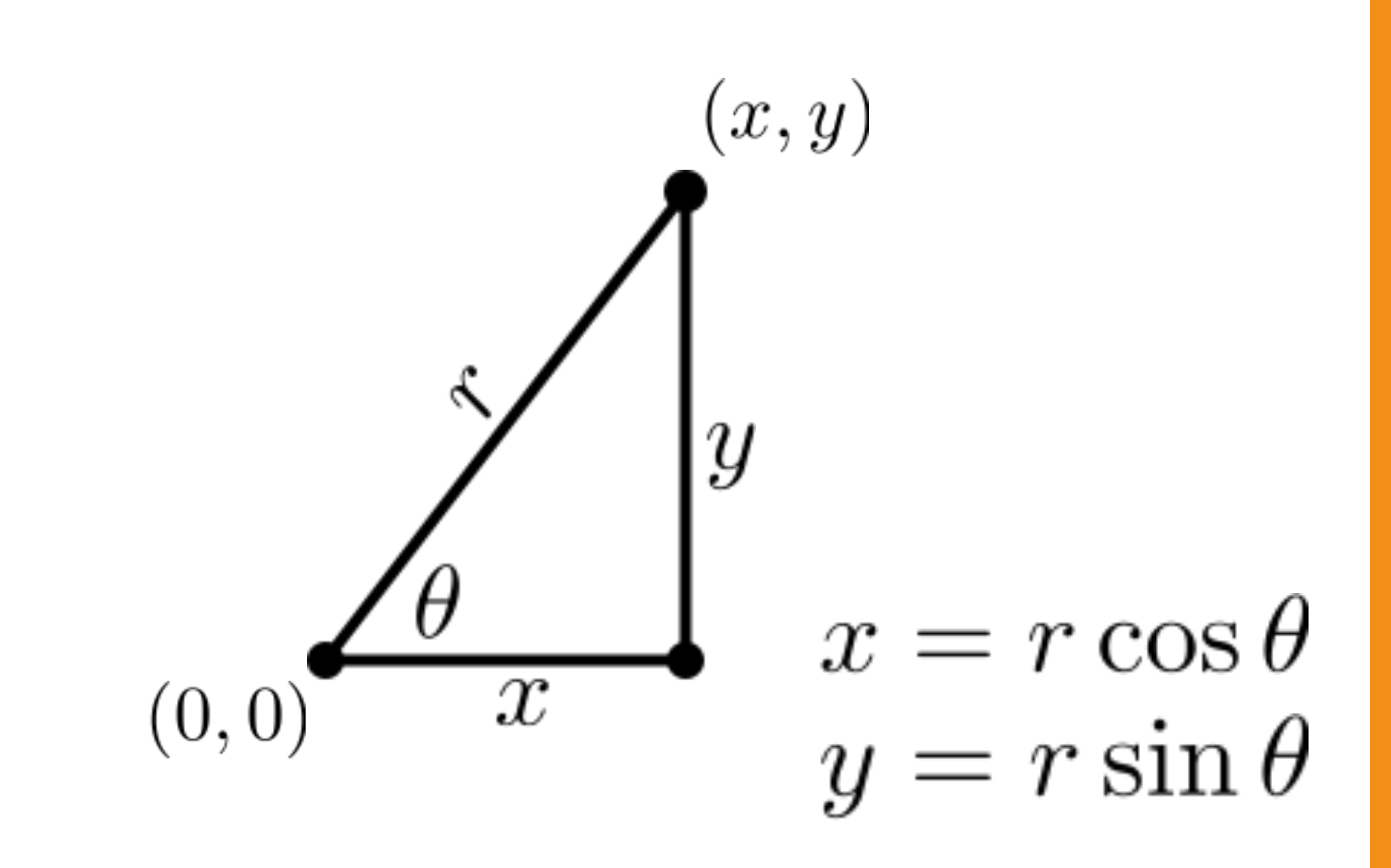

#### Polar to Cartesian

```
function polar(r, theta) {
  let x = r * cos(theta);
  let y = r * sin(theta);
```

```
return createVector(x, y);
}
```
#### Polar to Cartesian

function polar(r, theta) { let x = r \* **cos**(**radians**(theta)); let y = r \* **sin**(**radians**(theta));

return **createVector**(x, y); }

Let's specify angles in degrees to avoid headaches.

#### Polar to Cartesian

**This is the part you need to know:** function polar(r, theta) {…}

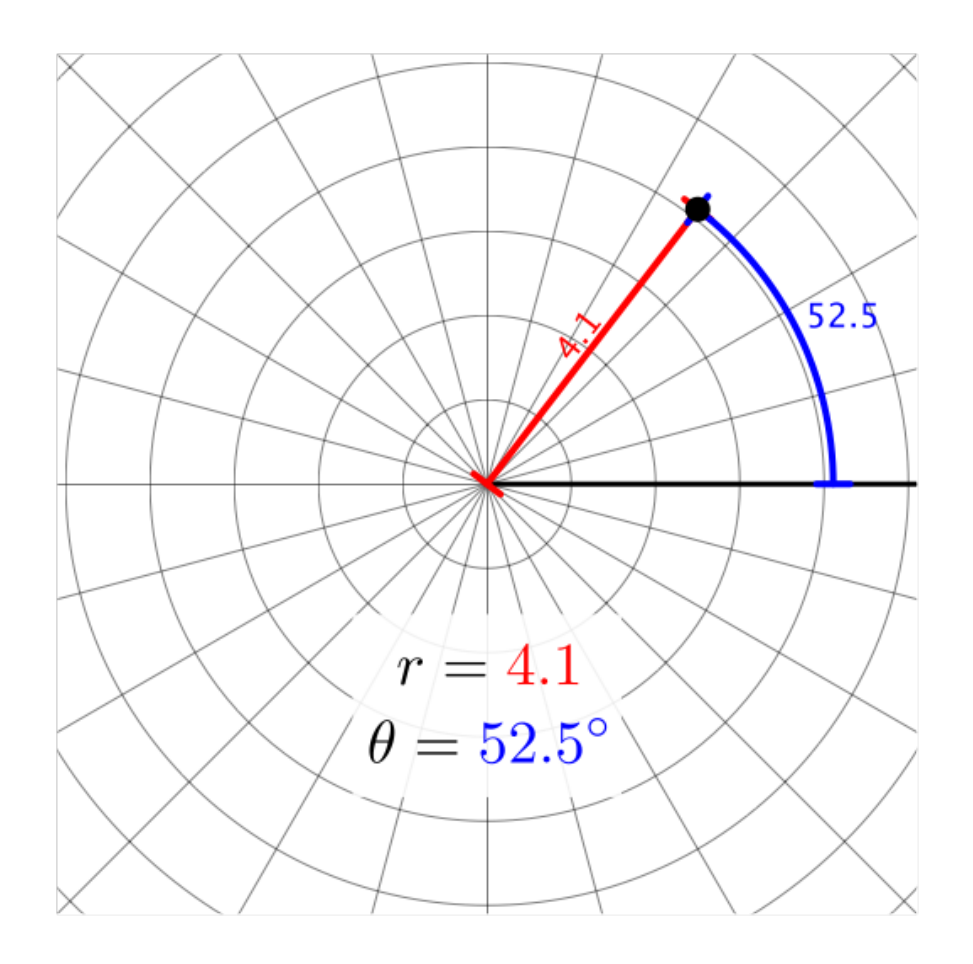

## Regular polygons

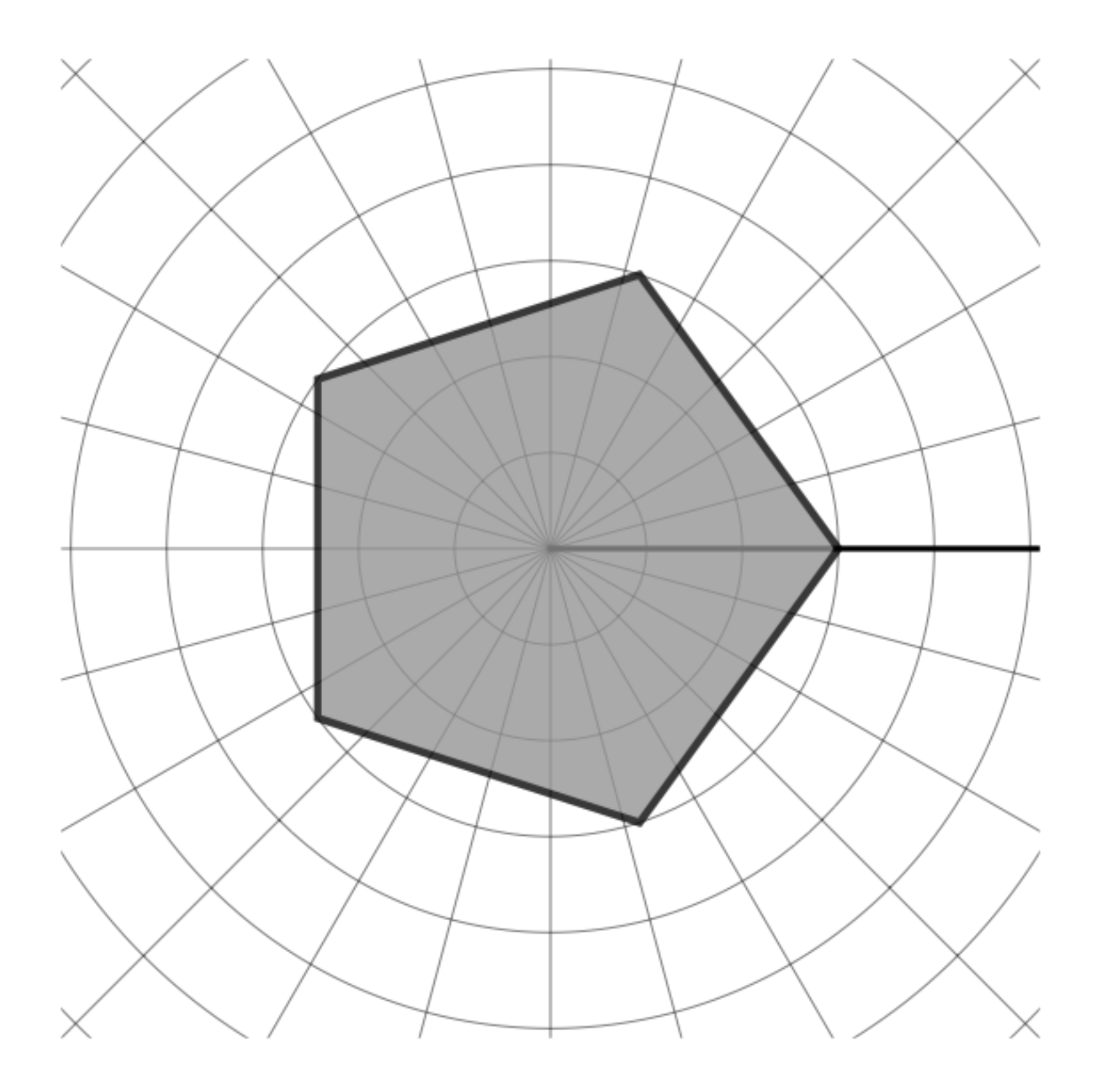